# **HERE Location Services for Python**

**HERE Europe B.V.**

**Sep 07, 2021**

# **GETTING STARTED**

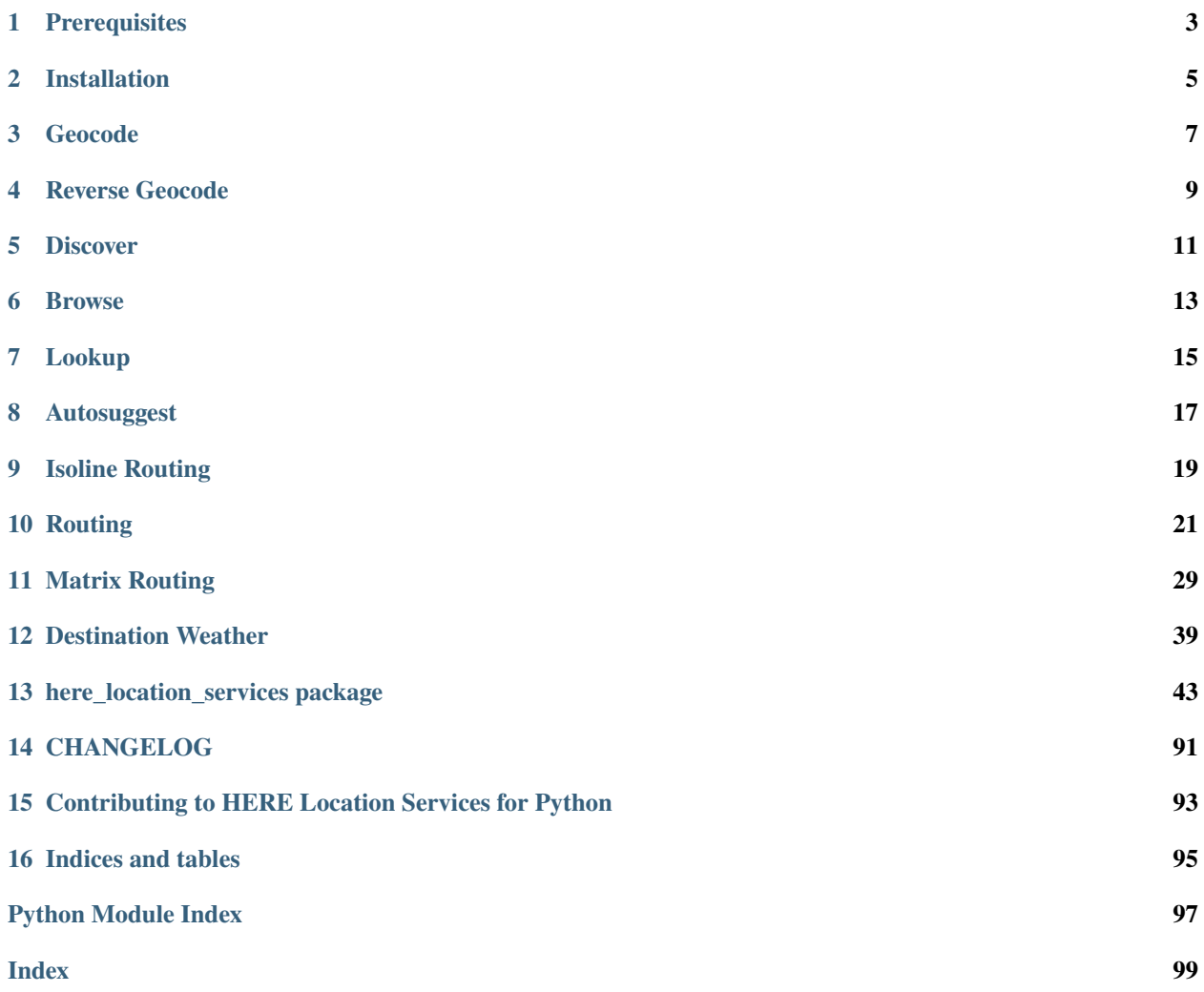

A Python client for [HERE Location Services.](https://developer.here.com/documentation#services)

### **PREREQUISITES**

<span id="page-6-0"></span>Before you can install *HERE Location Services for Python*, run its test-suite, or use the example notebooks to make sure you meet the following prerequisites:

- A Python installation, 3.6+ recommended, with the *pip* command available to install dependencies.
- In order to use Location services APIs, authentication is required.

There are two ways to authenticate: \* Authentication using an API key:

- **–** For API key-based authentication you will need a HERE developer account, freely available under [HERE](https://developer.here.com/) [Developer Portal.](https://developer.here.com/)
- **–** An [API key](https://developer.here.com/documentation/identity-access-management/dev_guide/topics/dev-apikey.html) from the [HERE Developer Portal,](https://developer.here.com/) in an environment variable named *LS\_API\_KEY* which you can set like this (with a valid value, of course):

\$ export LS\_API\_KEY="MY-LS-API-KEY"

**–** OAuth token-based authentication:

∗ For OAuth token authentication you will need an account on the HERE Platform. To get more details on the HERE Platform account please check our documentation [Get a HERE account.](https://developer.here.com/documentation/identity-access-management/dev_guide/topics/obtain-user-credentials.html)

Once you have the account follow the below steps to get credentials:

- ∗ Go to [HERE Platform Applications and Keys](https://platform.here.com/profile/apps-and-keys) and register a new app.
- ∗ Create a key for the app and download the generated ` credentials. properties` file.

The HERE platform generated app credentials should look similar to the example below:

```
here. user.id = <example_here>here.client.id = \langleexample_here>
here.access.key.id = \langleexample_here>
here.access.key.secret = \langleexample_here>
here.token.endpoint.url = \langle example\_here \rangle
```
You can provide your credentials using any of the following methods:

∗ Default credentials

Place the credentials file into

For Linux/MacOS: *\$HOME/.here/credentials.properties*

For Windows: *%USERPROFILE%.herecredentials.properties* Code snippet to instantiate LS object:

#### from here\_location\_services import LS

```
# platform credentials will be picked from the default credentials file's␣
˓→location mentioned above
# and api_key should not be set in env variable LS_API_KEY.
ls = LS()
```
∗ Environment Variables

You can override default credentials by assigning values to the following environment variables:

```
HERE_USER_ID
HERE_CLIENT_ID
HERE_ACCESS_KEY_ID
HERE_ACCESS_KEY_SECRET
HERE_TOKEN_ENDPOINT_URL
```
Code snippet to instantiate LS object:

```
from here_location_services import LS
from here_location_services import PlatformCredentials
```

```
ls = LS(platform_credentials=PlatformCredentials.from_env())
```
∗ Credentials File

You can specify any credentials file as an alternative to that found in *~/.here/credentials.properties*. An error is generated if there is no file present at the path, or if the file is not properly formatted. Code snippet to instantiate LS object:

```
from here_location_services import LS
from here_location_services import PlatformCredentials
platform_credentials = PlatformCredentials.from_credentials_file("<Path_to_file>
˓→")
ls = LS(platform_credentials=platform_credentials)
```
**TWO**

# **INSTALLATION**

<span id="page-8-0"></span>• Install HERE Location Services for Python with conda from the Anaconda [conda-forge channel](https://anaconda.org/conda-forge/here-location-services) using the below command:

\$ conda install -c conda-forge here-location-services

• Install HERE Location Services for Python from [PyPI:](https://pypi.org/project/here-location-services/)

\$ pip install here-location-services

• Install HERE Location Services for Python from GitHub:

\$ pip install -e git+https://github.com/heremaps/here-location-services-python ˓<sup>→</sup>#egg=here-location-services

**THREE**

### **GEOCODE**

<span id="page-10-0"></span>[Geocode endpoint of HERE Geocoding & Search API](https://developer.here.com/documentation/geocoding-search-api/dev_guide/topics/endpoint-geocode-brief.html) is used to find the geo-coordinates of a known address, place, locality or administrative area, even if the query is incomplete or partly incorrect. It also returns a complete postal address string and address details.

### **3.1 Example**

```
import os
from here_location_services import LS
from here_map_widget import Map, GeoJSON
LS_API_KEY = os.environ.get("LS_API_KEY") # Get API KEY from environment.
ls = LS(api_key=LS_API_KEY)
address = "Invalidenstr 116, 10115 Berlin, Germany"
gc_response = ls.geocode(query=address)
data = gc_response.to_geojson()
geo_layer = GeoJSON(data=data)
m = Map(api_key=LS_API_KEY, center=[52.53086, 13.38469], zoom=12)
m.add_layer(geo_layer)
m
```
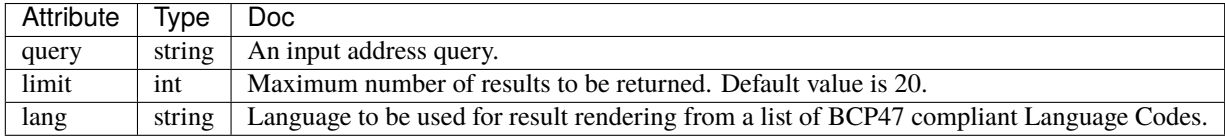

**FOUR**

## **REVERSE GEOCODE**

<span id="page-12-0"></span>To find the nearest address to specific geocoordinates, you can use [Reverse Geocode API.](https://developer.here.com/documentation/geocoding-search-api/dev_guide/topics/endpoint-reverse-geocode-brief.html)

## **4.1 Example**

```
import os
from here_location_services import LS
LS_API_KEY = os.environ.get("LS_API_KEY") # Get API KEY from environment.
ls = LS(api_key=LS_API_KEY)
rev_gc_response = ls.reverse_geocode(lat=52.53086, lng=13.38469)
rev_gc_response.items[0]["address"]["label"]
```

```
'Invalidenstraße 116, 10115 Berlin, Germany'
```
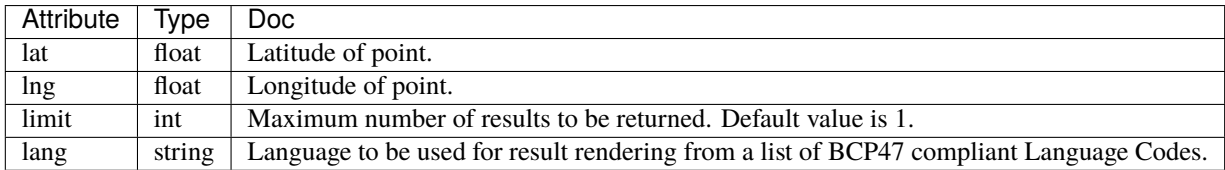

# **DISCOVER**

<span id="page-14-0"></span>[Discover endpoint of HERE Geocoding & Search API](https://developer.here.com/documentation/geocoding-search-api/dev_guide/topics/endpoint-discover-brief.html) simplifies searching for places. The user submits a free-form text request that returns candidate items (places and addresses related) in the order of intent matching relevance.

### **5.1 Example**

```
import os
from here_location_services import LS
from here_map_widget import Map, GeoJSON
LS_API_KEY = os.environ.get("LS_API_KEY") # Get API KEY from environment.
ls = LS(api_key=LS_API_KEY)
disc_response = ls.discover(query="coffee", center=[52.53086, 13.38469], radius=1000)
data = disc\_response.to\_geojson()geo_layer = GeoJSON(data=data, show_bubble=True, point_style={"radius": 6})
m = Map(api\_key = LS_API\_KEY, center = [52.53086, 13.38469], zoom = 15)m.add_layer(geo_layer)
m
```
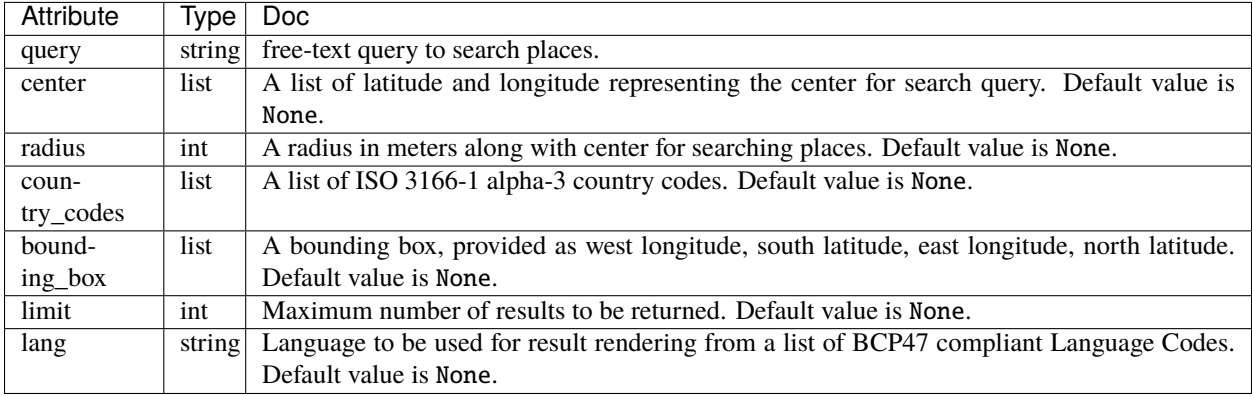

# **BROWSE**

<span id="page-16-0"></span>[Browse endpoint of HERE Geocoding & Search API](https://developer.here.com/documentation/geocoding-search-api/dev_guide/topics/endpoint-browse-brief.html) provides a structured search by filtering items by category and name at a given geo-position and radius. Items returned are places, streets or localities, ranked by increasing distance.

# **6.1 Example**

```
import os
from here_location_services import LS
from here_location_services.config.search_config import PLACES_CATEGORIES
from here_map_widget import Map, GeoJSON
LS_API_KEY = os.environ.get("LS_API_KEY") # Get API KEY from environment.
ls = LS(api_key=LS_API_KEY)
browse_response = ls.browse(
    center=[52.53086, 13.38469],
    bounding_box=[13.08836, 52.33812, 13.761, 52.6755],
    categories=[PLACES_CATEGORIES.restaurant],
)
data = browse_response.to_geojson()
geo_layer = GeoJSON(data=data, show_bubble=True, point_style={"radius": 6})
m = Map(api_key=LS_API_KEY, center=[52.53086, 13.38469], zoom=15)
m.add_layer(geo_layer)
m
```
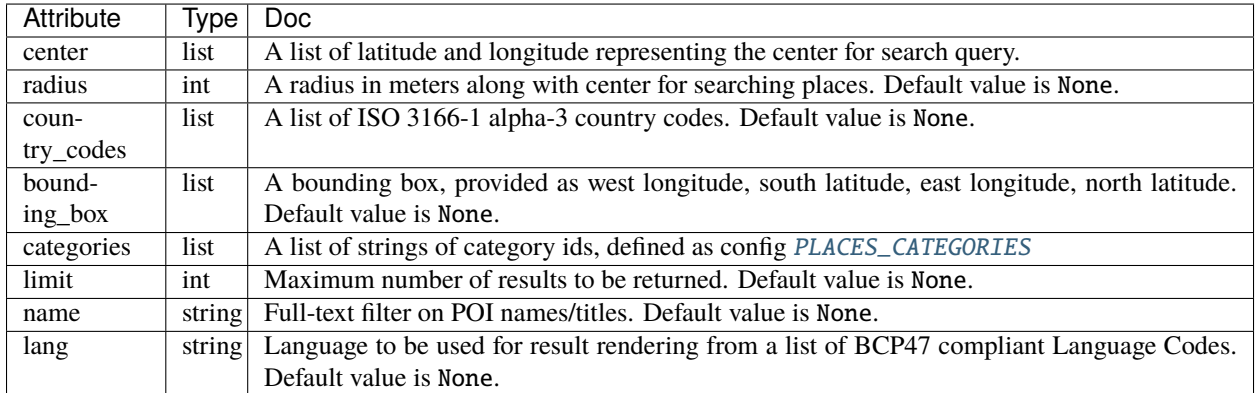

#### **SEVEN**

### **LOOKUP**

<span id="page-18-0"></span>Every place or location object known by HERE has a location identifier or "ID". [Lookup endpoint of HERE Geocoding](https://developer.here.com/documentation/geocoding-search-api/dev_guide/topics/endpoint-lookup-brief.html) [& Search API](https://developer.here.com/documentation/geocoding-search-api/dev_guide/topics/endpoint-lookup-brief.html) is used to look up a place by its HERE ID.

### **7.1 Example**

#### import os

```
from here_location_services import LS
```

```
LS_API_KEY = os.environ.get("LS_API_KEY") # Get API KEY from environment.
ls = LS(api_key=LS_API_KEY)
```

```
lookup = ls.lookup(location_id="here:pds:place:276u0vhj-b0bace6448ae4b0fbc1d5e323998a7d2
\leftrightarrow")
```
lookup.response

```
{'title': 'Flughafen Frankfurt-Hahn',
 'id': 'here:pds:place:276u0vhj-b0bace6448ae4b0fbc1d5e323998a7d2',
 'resultType': 'place',
 'address': {'label': 'Flughafen Frankfurt-Hahn, 55483 Lautzenhausen, Deutschland',
 'countryCode': 'DEU',
  'countryName': 'Deutschland',
  'stateCode': 'RP',
 'state': 'Rheinland-Pfalz',
  'countyCode': 'SIM',
  'county': 'Rhein-Hunsrück-Kreis',
 'city': 'Lautzenhausen',
 'postalCode': '55483'},
 'position': {'lat': 49.94802, 'lng': 7.27153},
 'access': [{'lat': 49.94571, 'lng': 7.26985}],
 'categories': [{'id': '400-4000-4581', 'name': 'Flughafen', 'primary': True}],
 'references': [{'supplier': {'id': 'core'}, 'id': '50481441'},
 {'supplier': {'id': 'venues'}, 'id': '1560904'}],
 'contacts': [{'phone': [{'value': '+496543509200'}],
  'www': [{'value': 'http://www.hahn-airport.de'}],
   'email': [{'value': 'info@hahn-airport.de'}]}]}
```
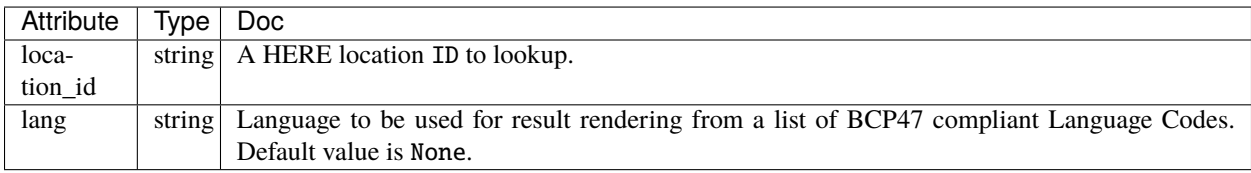

**EIGHT**

# **AUTOSUGGEST**

<span id="page-20-0"></span>[Autosuggest endpoint of HERE Geocoding & Search API](https://developer.here.com/documentation/geocoding-search-api/dev_guide/topics/endpoint-autosuggest-brief.html) improves the user's search experience by allowing submittal of free-form, incomplete and misspelled addresses or place names to the endpoint.

### **8.1 Example**

```
import os
from here_location_services import LS
from here_map_widget import Map, MarkerCluster, ObjectLayer
LS_API_KEY = os.environ.get("LS_API_KEY") # Get API KEY from environment.
ls = LS(api_key=LS_API_KEY)
autosuggest_response = ls.autosuggest(
    query="bar",
    limit=5,
    at=["-13.163068,-72.545128"],
    terms_limit=3,
)
results = []for item in autosuggest_response.items:
    if item["resultType"] == "place":
        results.append(
            dict(
                lat=item["position"]["lat"],
                lng=item["position"]["lng"],
                data=item["title"],
            \mathcal{L}\lambdaprovider = MarkerCluster(data_points=results, show_bubble=True)
layer = ObjectLayer(provider=provider)
m = Map(api_key=LS_API_KEY,
    center=[-13.16, -72.52],
    zoom=14,
)
m.add_layer(layer)
m
```
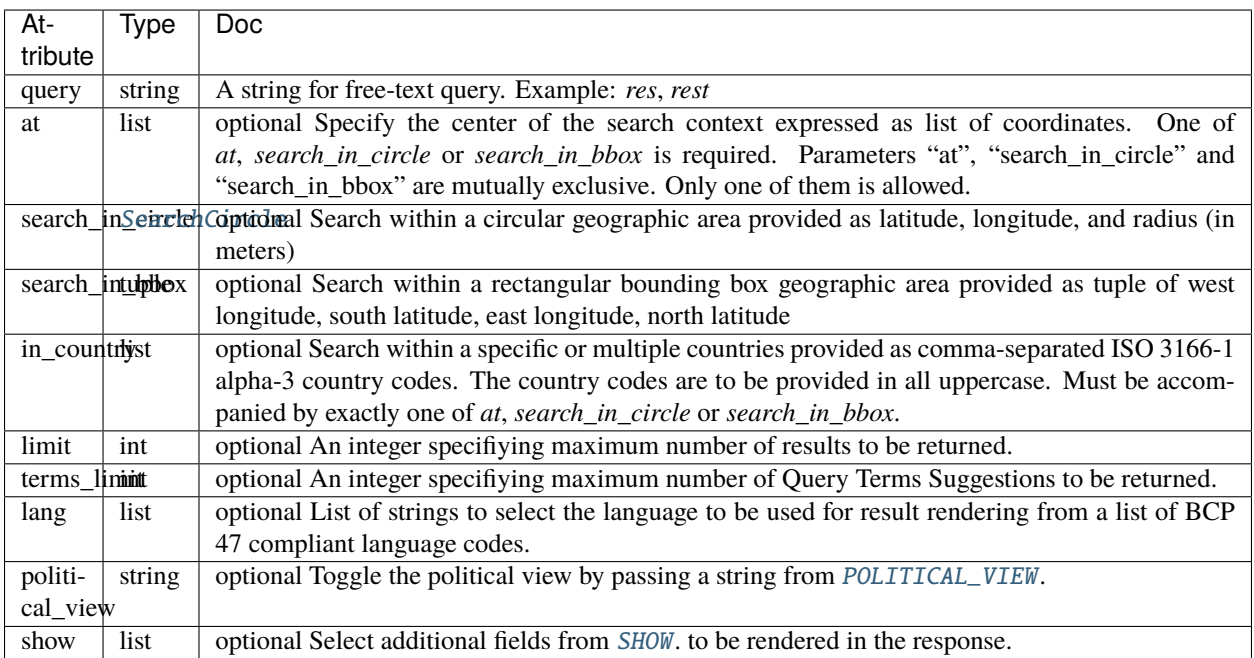

### **NINE**

# **ISOLINE ROUTING**

<span id="page-22-0"></span>[Isoline Routing API](https://developer.here.com/documentation/routing/dev_guide/topics/request-isoline.html) is used to calculate the area that a driver can reach within a given time or distance.

# **9.1 Example**

```
import os
from datetime import datetime
from here_location_services import LS
from here_map_widget import Map, Marker, GeoJSON
from here_location_services.config.isoline_routing_config import RANGE_TYPE, ISOLINE_
˓→ROUTING_TRANSPORT_MODE
LS_API_KEY = os.environ.get("LS_API_KEY") # Get API KEY from environment.
ls = LS(api_key=LS_API_KEY)
iso_response = ls.calculate_isoline(
    origin=[52.53086, 13.38469],
    range="1800",
    departure_time=datetime.now(),
    range_type=RANGE_TYPE.time,
    transport_mode=ISOLINE_ROUTING_TRANSPORT_MODE.car,
)
data = iso_response.to_geojson()
geo_layer = GeoJSON(data=data)
iso\_marker = Market(lat=52.53086, Ing=13.38469)m = Map(api\_key = LS_API\_KEY, center = [52.53086, 13.38469], zoom = 9)m.add_layer(geo_layer)
m.add_object(iso_marker)
m
```
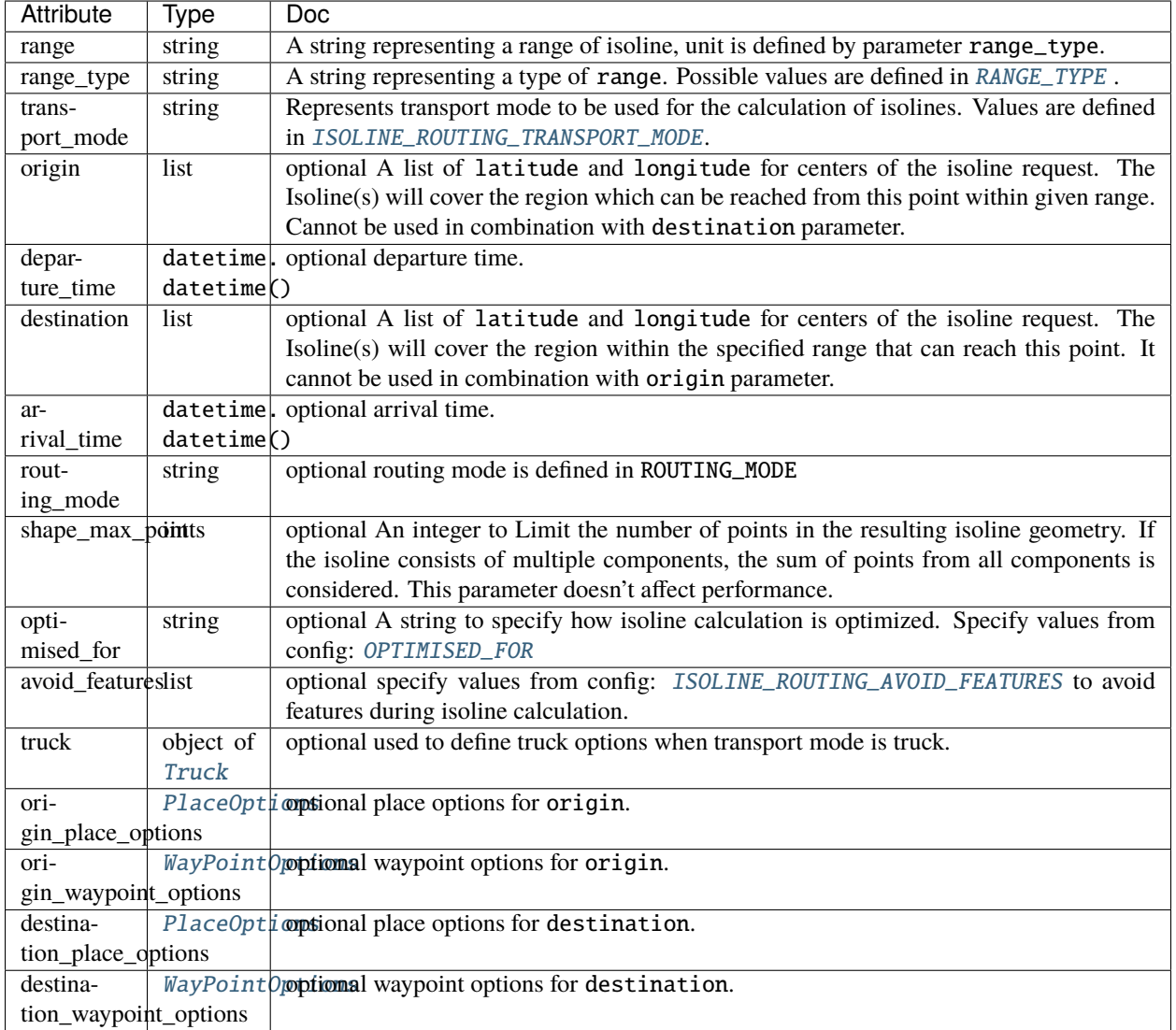

#### **TEN**

### **ROUTING**

<span id="page-24-0"></span>[Routing API](https://developer.here.com/documentation/routing-api/8.16.0/dev_guide/index.html) is used to calculate route between two or more locations.

### **10.1 Car route Example**

Calculate car route between origin and destination.

```
import os
from here_location_services import LS
from here_location_services.config.routing_config import ROUTING_RETURN
from here_map_widget import Map, Marker, GeoJSON
LS_API_KEY = os.environ.get("LS_API_KEY") # Get API KEY from environment.
ls = LS(api_key=LS_API_KEY)
result = ls.car_route(
    origin=[52.51375, 13.42462],
    destination=[52.52332, 13.42800],
    return_results=[
        ROUTING_RETURN.polyline,
        ROUTING_RETURN.elevation,
        ROUTING_RETURN.instructions,
        ROUTING_RETURN.actions,
    ],
)
geo_json = result.to_geojson()
data = geo_jsongeo_layer = GeoJSON(data=data, style={"lineWidth": 5})
m = Map(api_key=LS_API_KEY, center=[52.5207, 13.4283], zoom=14)
origin_marker = Marker(lat=52.51375, lng=13.42462)
dest_marker = Marker(lat=52.52332, lng=13.42800)
m.add_layer(geo_layer)
m.add_object(origin_marker)
m.add_object(dest_marker)
m
```
#### **10.1.1 Attributes**

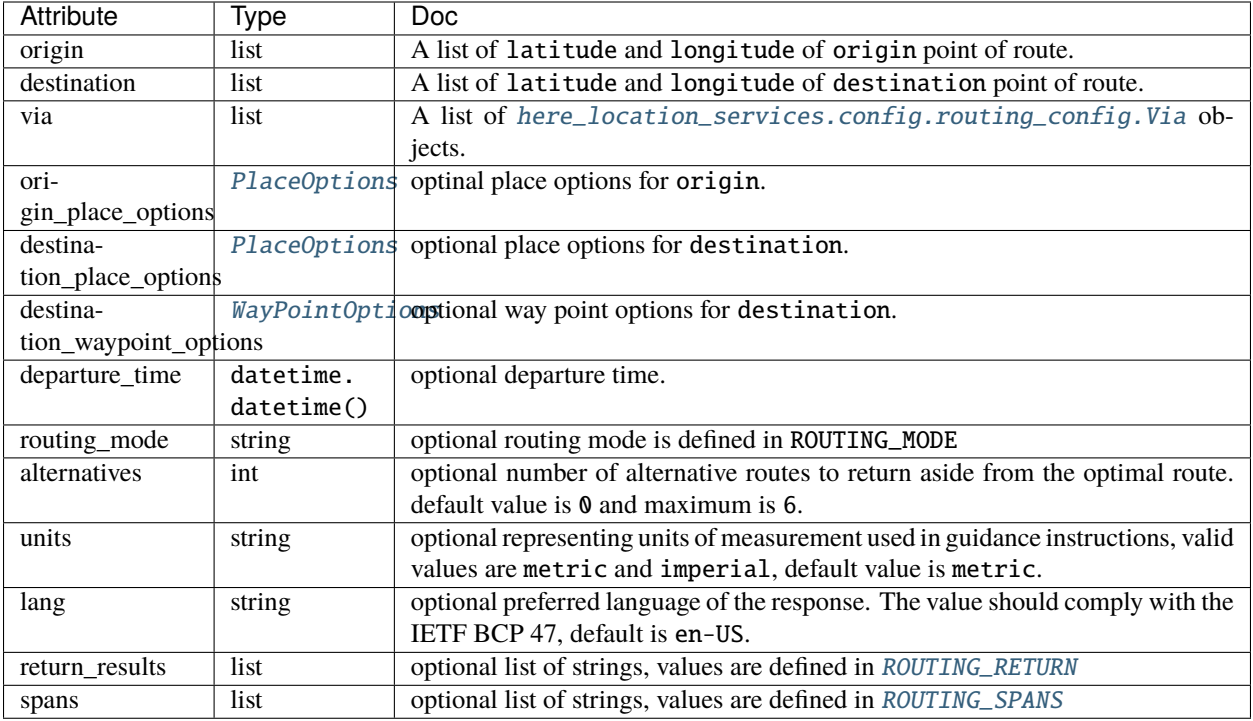

# **10.2 Bicycle route Example**

Calculate bicycle route between origin and destination.

```
import os
from here_location_services import LS
from here_location_services.config.routing_config import ROUTING_RETURN
from here_map_widget import Map, Marker, GeoJSON
LS_API_KEY = os.environ.get("LS_API_KEY") # Get API KEY from environment.
ls = LS(api_key=LS_API_KEY)
result = ls.bicycle_route(
    origin=[52.51375, 13.42462],
    destination=[52.52332, 13.42800],
    return_results=[
       ROUTING_RETURN.polyline,
       ROUTING_RETURN.elevation,
       ROUTING_RETURN.instructions,
       ROUTING_RETURN.actions,
    ],
)
geo_json = result.to_geojson()
data = geo_json
```
(continues on next page)

(continued from previous page)

```
geo_layer = GeoJSON(data=data, style={"lineWidth": 5})
m = Map(api\_key = LS_API\_KEY, center = [52.5207, 13.4283], zoom = 14)origin_marker = Marker(lat=52.51375, lng=13.42462)
dest_marker = Marker(lat=52.52332, lng=13.42800)
m.add_layer(geo_layer)
m.add_object(origin_marker)
m.add_object(dest_marker)
m
```
#### **10.2.1 Attributes**

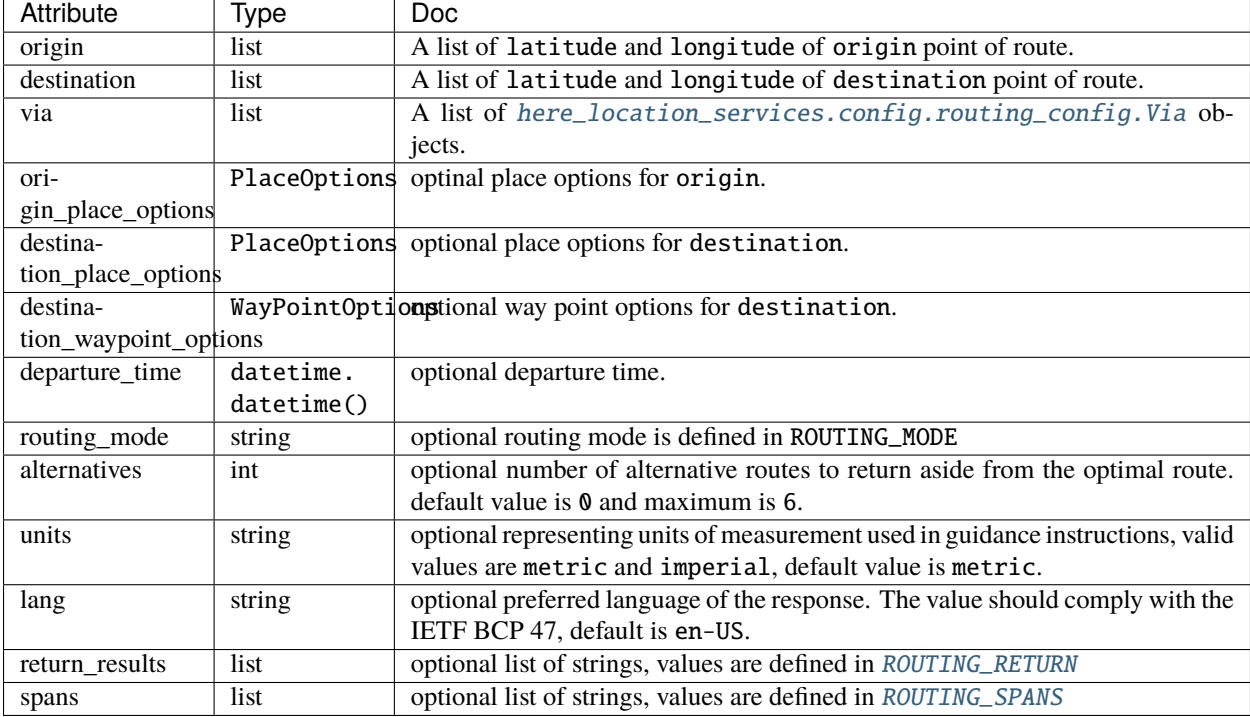

### **10.3 Pedestrian route Example**

Calculate pedestrian route between origin and destination.

```
import os
from here_location_services import LS
from here_location_services.config.routing_config import ROUTING_RETURN
from here_map_widget import Map, Marker, GeoJSON
LS_API_KEY = os.environ.get("LS_API_KEY") # Get API KEY from environment.
ls = LS(api_key=LS_API_KEY)
```
(continues on next page)

(continued from previous page)

```
result = ls.pedestrian_route(
    origin=[52.51375, 13.42462],
    destination=[52.52332, 13.42800],
    return_results=[
        ROUTING_RETURN.polyline,
        ROUTING_RETURN.elevation,
        ROUTING_RETURN.instructions,
        ROUTING_RETURN.actions,
    ],
\lambdageo_json = result.to_geojson()
data = geo_jsongeo_layer = GeoJSON(data=data, style={"lineWidth": 5})
m = Map(api\_key = LS_API\_KEY, center = [52.5207, 13.4283], zoom = 14)origin_marker = Marker(lat=52.51375, lng=13.42462)dest_marker = Marker(lat=52.52332, lng=13.42800)
m.add_layer(geo_layer)
m.add_object(origin_marker)
m.add_object(dest_marker)
m
```
### **10.3.1 Attributes**

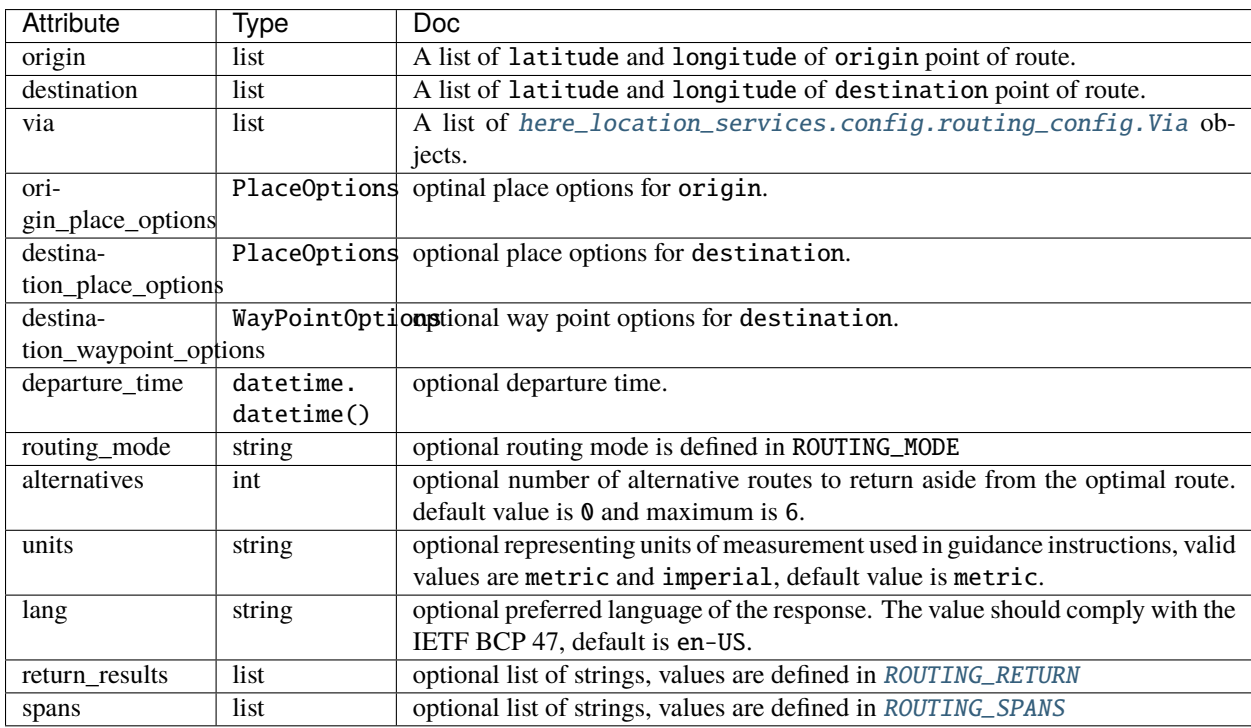

### **10.4 Scooter route Example**

Calculate the scooter route between origin and destination.

```
import os
from here_location_services import LS
from here_location_services.config.routing_config import ROUTING_RETURN
from here_map_widget import Map, Marker, GeoJSON
LS_API_KEY = os.environ.get("LS_API_KEY") # Get API KEY from environment.
ls = LS(api_key=LS_API_KEY)
result = ls.scooter_route(
    origin=[52.51375, 13.42462],
    destination=[52.52332, 13.42800],
    return_results=[
        ROUTING_RETURN.polyline,
        ROUTING_RETURN.elevation,
        ROUTING_RETURN.instructions,
        ROUTING_RETURN.actions,
    ],
)
geo_json = result.to_geojson()
data = geo_jsongeo_layer = GeoJSON(data=data, style={"lineWidth": 5})
m = Map(api_key=LS_API_KEY, center=[52.5207, 13.4283], zoom=14)
origin_marker = Marketlater(lat = 52.51375, Ing = 13.42462)
dest\_marker = Market(lat=52.52332, Ing=13.42800)m.add_layer(geo_layer)
m.add_object(origin_marker)
m.add_object(dest_marker)
m
```
#### **10.4.1 Attributes**

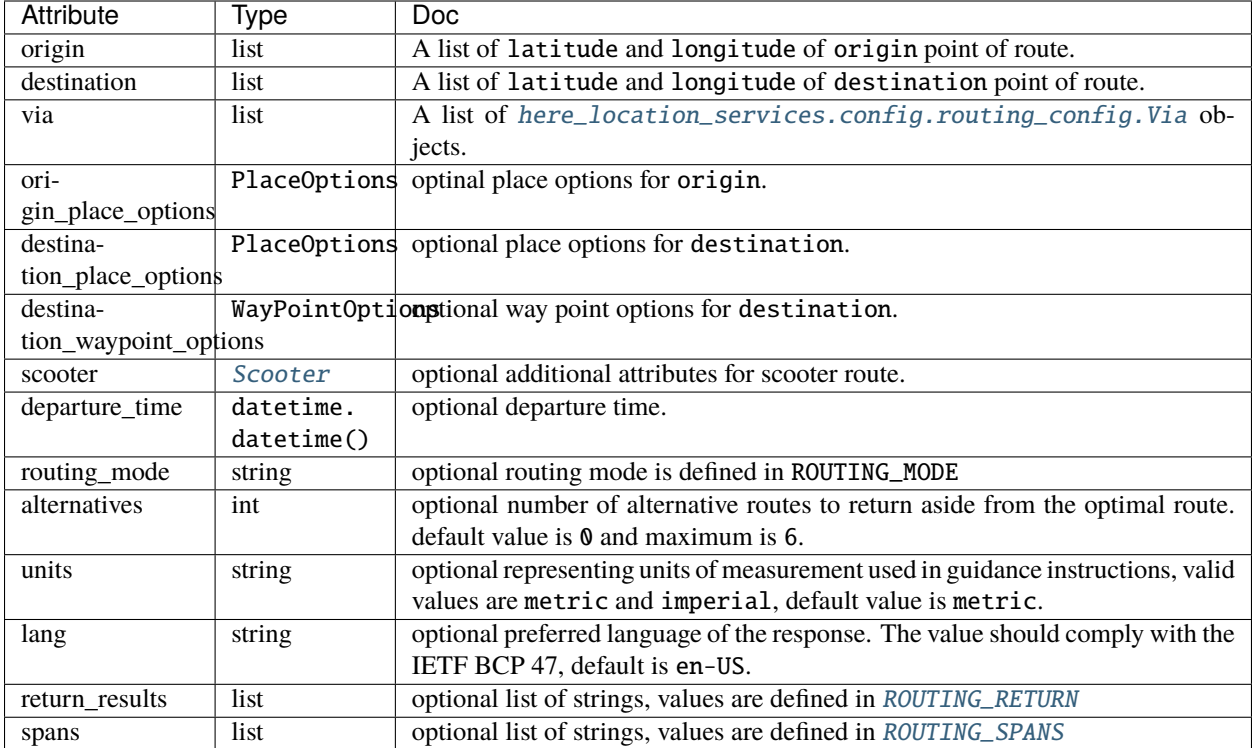

### **10.5 Truck route Example**

Calculate truck route between origin and destination.

```
import os
from here_location_services import LS
from here_location_services.config.routing_config import ROUTING_RETURN
from here_map_widget import Map, Marker, GeoJSON
LS_API_KEY = os.environ.get("LS_API_KEY") # Get API KEY from environment.
ls = LS(api_key=LS_API_KEY)
result = ls.truck_route(
    origin=[52.51375, 13.42462],
    destination=[52.52332, 13.42800],
    return_results=[
       ROUTING_RETURN.polyline,
       ROUTING_RETURN.elevation,
       ROUTING_RETURN.instructions,
       ROUTING_RETURN.actions,
    ],
)
geo_json = result.to_geojson()
```
(continues on next page)

(continued from previous page)

```
data = geo_json
geo_layer = GeoJSON(data=data, style={"lineWidth": 5})
m = Map(api\_key=LS_API_KEY, center=[52.5207, 13.4283], zoom=14)origin_marker = Market(lat=52.51375, lng=13.42462)dest_marker = Marker(lat=52.52332, lng=13.42800)
m.add_layer(geo_layer)
m.add_object(origin_marker)
m.add_object(dest_marker)
m
```
#### **10.5.1 Attributes**

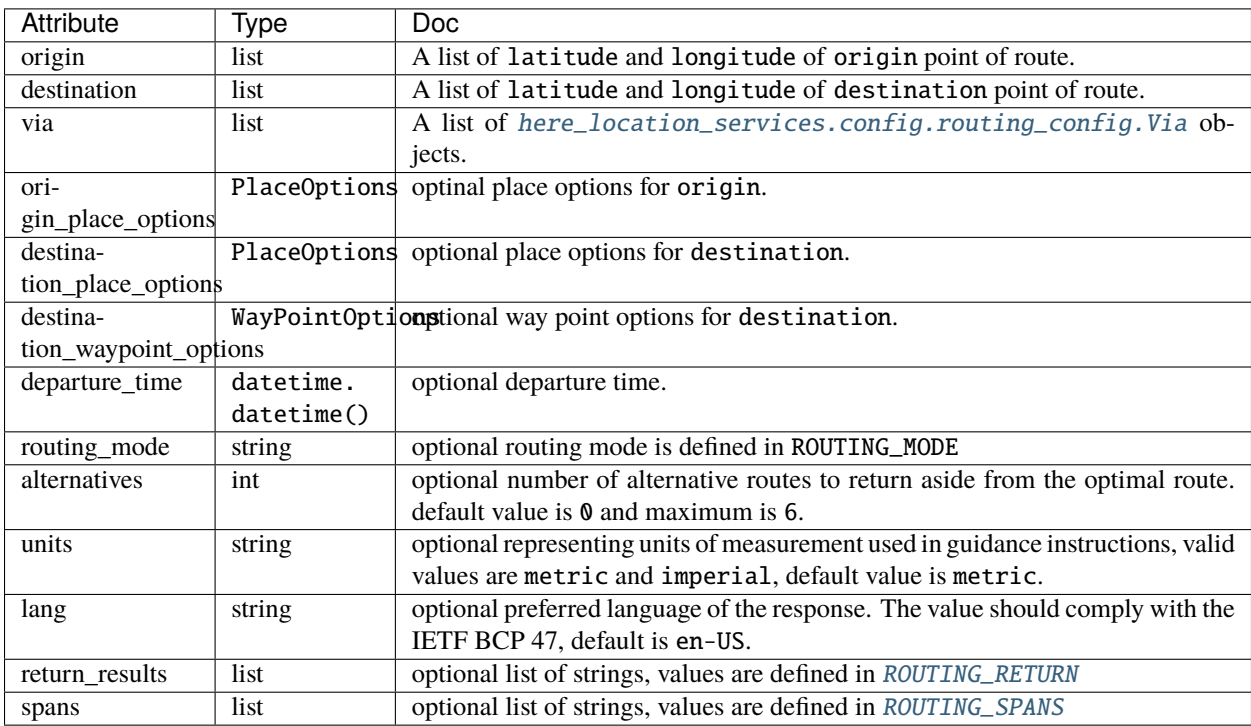

### **ELEVEN**

### **MATRIX ROUTING**

<span id="page-32-0"></span>[Matrix Routing API v8](https://developer.here.com/documentation/matrix-routing-api/8.3.0/dev_guide/index.html) is used to calculate routing matrices of up to 10,000 origins and 10,000 destinations. A routing matrix is a matrix with rows labeled by origins and columns by destinations. Each entry of the matrix is travel time or distance from the origin to the destination.

The Matrix Routing service provides the following features:

- A large number of origins and destinations (up to 10,000)
- Live traffic and historical speed patterns
- Car, Truck, Pedestrian and Bicycle modes
- Truck attributes such as dimensions, weight, tunnel restrictions, and more
- Avoiding areas and routing features, e.g., toll roads, ferries, and motorways.
- The choice between synchronous and asynchronous APIs for flexible result downloads

Calculation of routing matrices in one of the following modes:

- Flexible
- Region
- Profile

The values of the region\_definition and profile parameters determine which mode is used. The following table describes the capabilities and limitations of each mode.

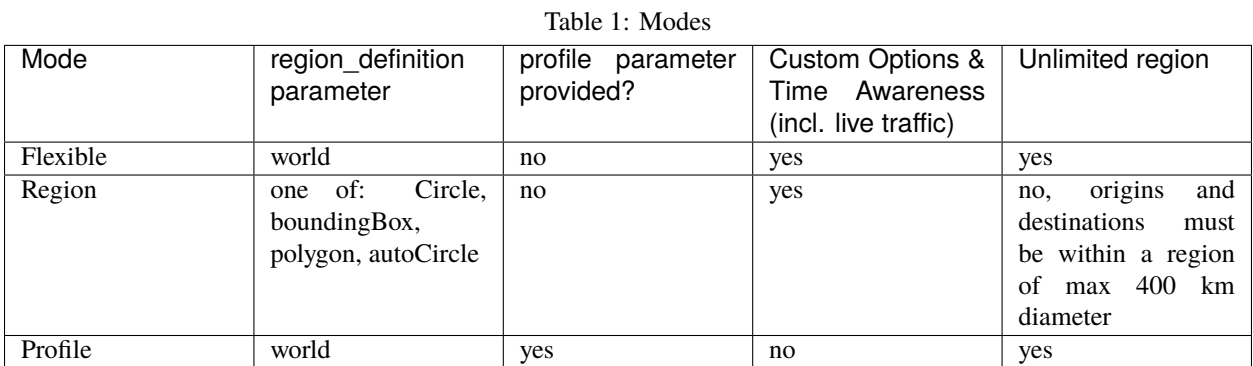

Note that the combination of specifying a profile along with a region\_definition not equal to world is not allowed.

### **11.1 Flexible Mode**

Flexible mode provides capabilities such as Custom options, Time Awareness (including Live Traffic), Unlimited Region but it has a limited Matrix Size. Given a list of origins and a list of destinations, the service computes the shortest travel times or distances between every pair of origin and destination. These results make up the entries of the [routing](https://developer.here.com/documentation/matrix-routing-api/8.3.0/dev_guide/topics/concepts/matrix.html) [matrix.](https://developer.here.com/documentation/matrix-routing-api/8.3.0/dev_guide/topics/concepts/matrix.html)

In order to provide support for custom routing options, time awareness, and routes of arbitrary length, Flexible Mode cannot benefit from the optimizations that give Region and Profile modes their high performance. Due to this performance limitation, Flexible Mode requests are limited to:

- at most 15 origins and 100 destinations (15 x 100)
- at most 100 origins and 1 destination (100 x 1)

#### **11.1.1 Formulating a request**

The flexible mode is utilized when:

the region definition = WorldRegion and no profile parameter is specified The service applies live and historical traffic information unless explicitly disabled by setting departureTime to the special value any.

Below is an example of a 3x3 matrix request with the following origins and destinations:

- San Francisco at (37.76, -122.42)
- New York at  $(40.63, -74.09)$
- Austin at (30.26, -97.74)

#### **11.1.2 Example**

```
import os
from here_location_services import LS
from here_location_services.config.matrix_routing_config import (
    WorldRegion,
    MATRIX_ATTRIBUTES,
)
LS_API_KEY = os.environ.get("LS_API_KEY") # Get API KEY from environment.
ls = LS(api_key=LS_API_KEY)
origins = [
    {"lat": 37.76, "lng": -122.42},
    {"lat": 40.63, "lng": -74.09},
    {"lat": 30.26, "lng": -97.74},
]
region_definition = WorldRegion()
matrix_attributes = [MATRIX_ATTRIBUTES.distances, MATRIX_ATTRIBUTES.travelTimes]
result = ls.matrix(
    origins=origins,
    region_definition=region_definition,
```
(continues on next page)

(continued from previous page)

```
matrix_attributes=matrix_attributes,
```
result.matrix

)

```
{'numOrigins': 3,
 'numDestinations': 3,
 'travelTimes': [0, 156940, 91862, 156089, 0, 93228, 92911, 93606, 0],
 'distances': [0, 4764991, 2831870, 4752711, 0, 2825637, 2834763, 2803617, 0]}
```
### **11.1.3 Attributes**

| <b>Attribute</b>  | <b>Type</b>                   | Doc                                                                                                    |
|-------------------|-------------------------------|----------------------------------------------------------------------------------------------------|
| origins           | list                          | A list of dictionaries containing lat                                                                                                    |
|                   |                               | and long for origin points.                                                                                                    |
| region_definition | object                        | use one of the: CircleRegion<br>BoundingBoxRegion<br>PolygonRegion<br>AutoCircleRegion<br>WorldRegion                                                                                                    |
| async_req         | bool                          | If set to True reugests will be sent<br>to asynchronous matrix routing API<br>else It will be sent to synchronous<br>matrix routing API. For larger ma-<br>trices, or longer routes, or routes in<br>denser road networks, it is recom-<br>mended to set to True. |
| destinations      | <i>list</i>                   | A list of dictionaries containing<br>lat and long for destination points.<br>When no destinations are specified<br>the matrix is assumed to be quadratic<br>with origins used as destinations.                                                                    |
| profile           | string                        | Use values from config: PROFILE                                                                                                    |
| departure_time    | datetime.datetime object with | When it is not specified, it is implic-                                                                                                    |
|                   | timezone                      | itly assumed to be the current time.<br>The special value any enforces non<br>time-aware routing.                                                                                                    |
| routing_mode      | string                        | Use<br>values<br>from<br>config:<br>ROUTING_MODE                                                                                                    |
| transport_mode    | string                        | from<br>Use<br>values<br>config:<br>ROUTING_TRANSPORT_MODE                                                                                                    |
| avoid_features    | list                          | Use<br>values<br>$\overline{\text{config:}}$<br>from<br><b>AVOID_FEATURES</b>                                                                                                    |
| avoid_areas       | $\overline{\text{list}}$      | Use object of AvoidBoundingBox<br>to define avoid areas.                                                                                                    |
| truck             | object of Truck               | Used to define truck options when<br>transport mode is truck                                                                                                    |
| matrix_attributes | list                          | Use<br>values<br>from<br>config:<br><b>MATRIX_ATTRIBUTES</b>                                                                                                    |

Table 2: Attributes
# **11.2 Region Mode**

This section refers to calculating matrices with custom options using a limited-sized region. The region is limited to the max. 400km diameter. By restricting the calculation to a specific region of at most 400 km diameter, it is possible to specify different options to take into account during calculation. The service applies live and historical traffic information unless explicitly disabled by setting *departure\_time* to the special value *any*.

Region Mode supports:

- Custom options
- Time Awareness (including Live Traffic), using a snapshot of time at departure
- Matrix Sizes up to 10,000 x 10,000
- Region limited to max. 400km diameter

# **11.2.1 BoundingBox region definition**

Below is an example of a simple 3 x 3 matrix in Berlin, Germany with these origins and destinations:

- Alexanderplatz at (52.52103, 13.41268)
- Brandenburg Gate at (52.51628, 13.37771)
- Tempelhof Field at (52.47342, 13.40357)

To calculate a car distance matrix, you can use the below code. Since the request does not specify a destinations list, the origins are taken as destinations and the resulting matrix is a 3 x 3 matrix. The region definition is a bounding box around the points with a small margin added to be able to properly route in the vicinity of the points. By default, the service calculates a travel times matrix, but since we want to get distances in the response instead of times, the request specifies the matrix\_attributes property with the value distances.

# **11.2.2 Example**

```
import os
from here_location_services import LS
from here_location_services.config.matrix_routing_config import (
   BoundingBoxRegion,
   AutoCircleRegion,
   MATRIX_ATTRIBUTES,
   WorldRegion,
)
LS_API_KEY = os.environ.get("LS_API_KEY") # Get API KEY from environment.
ls = LS(api_key=LS_API_KEY) # Create Location Services object using API KEY.
origins = \lceil{"lat": 52.52103, "lng": 13.41268},
   {"lat": 52.51628, "lng": 13.37771},
   {"lat": 52.47342, "lng": 13.40357},
]
region_definition = BoundingBoxRegion(north=52.53, south=52.46, west=13.35, east=13.42)matrix_ {\text{attr}}
```
(continues on next page)

(continued from previous page)

```
result = ls.matrix(origins=origins,
   region_definition=region_definition,
   matrix_attributes=matrix_attributes,
   async_req=True,
)
result.matrix
```

```
{'numOrigins': 3,
 'numDestinations': 3,
 'distances': [0, 3252, 7260, 3222, 0, 7885, 7787, 7678, 0]}
```
# **11.2.3 AutoCircle region definition**

Instead of defining a bounding box around the origins, you can request for a circle to be automatically derived. The request below is for the same as the one above, but using the AutoCircle feature. Since the margin field is not provided, the service uses a default value of 10 kilometers.

# **11.2.4 Example**

```
import os
from here_location_services import LS
from here_location_services.config.matrix_routing_config import (
    BoundingBoxRegion,
    AutoCircleRegion,
    MATRIX_ATTRIBUTES,
    WorldRegion,
)
LS_API_KEY = os.environ.get("LS_API_KEY") # Get API KEY from environment.
ls = LS(api_key=LS_API_KEY) # Create Location Services object using API KEY.
origins = [
    {"lat": 52.52103, "lng": 13.41268},
    {"lat": 52.51628, "lng": 13.37771},
    {"lat": 52.47342, "lng": 13.40357},
]
region_definition = AutoCircleRegion()
matrix_attributes = [MATRIX_ATTRIBUTES.distances]
result = ls.matrix(
    origins=origins,
    region_definition=region_definition,
    matrix_attributes=matrix_attributes,
    async_req=True
)
result.response
```

```
{'matrixId': 'b2177aa3-e66b-4d70-936d-352b7d82a218',
 'matrix': {'numOrigins': 3,
 'numDestinations': 3,
 'distances': [0, 3252, 7260, 3222, 0, 7885, 6544, 7678, 0]},
 'regionDefinition': {'type': 'circle',
 'center': {'lat': 52.497225, 'lng': 13.395195},
 'radius': 12900}}
```
# **11.2.5 Attributes**

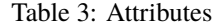

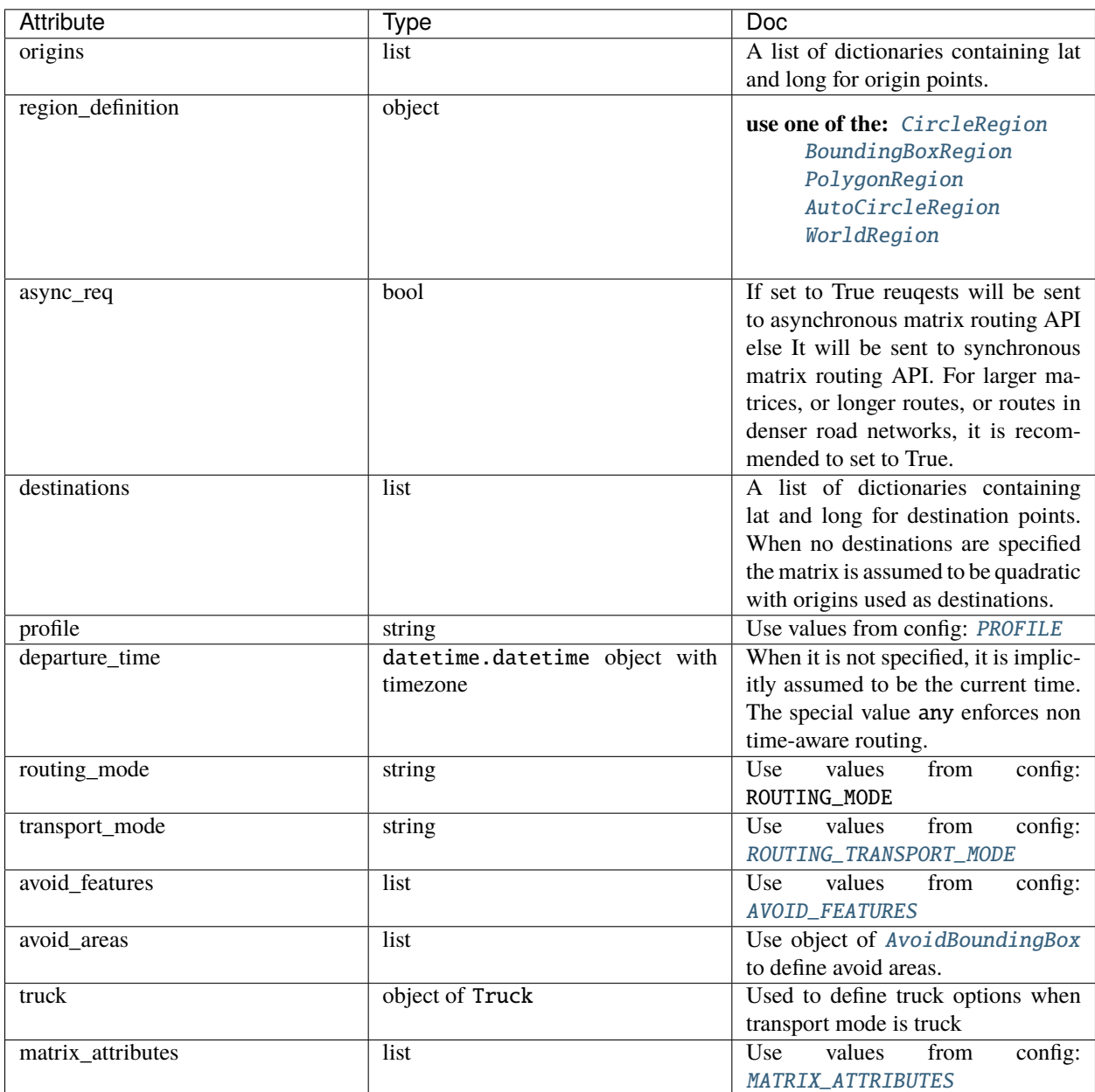

# **11.3 Profile Mode**

Profile mode supports:

- unlimited region
- Matrix Sizes up to 10,000 x 10,000

Profile mode does not support:

- Custom Options
- Time Awareness (including Live Traffic)

This section refers to calculating matrices with routes of arbitrary length, using one of the supported profiles. If you want to define custom options, see Flexible Mode.

The special variant world needs to be set as region definition. No additional request options or departure\_time can be provided except for matrix\_attributes. Below is an example of a 7 x 7 matrix request with these origins and destinations:

- Berlin at (52.54, 13.40)
- Kyiv at (50.43, 30.52)
- London at (51.50, -0.08)
- Madrid at (40.40, -3.68)
- Moscow at (55.75, 37.60)
- Paris at (48.87, 2.33)
- Rome at (41.90, 12.48)

To calculate a car distance matrix, you can use the code below. Since the request does not specify the destinations array, the origins are taken as destinations and the resulting matrix is a  $7 \times 7$  matrix. The region definition is the special variant world. In the request, we use the profile carFast which uses transport mode car and optimizes the route calculations for travel time. By default, the service calculates a travel times matrix, but since we want to get distances in the response instead of times, the request specifies the matrix\_attributes property with the value distances.

# **11.3.1 Example**

```
import os
from here_location_services import LS
from here_location_services.config.matrix_routing_config import (
    BoundingBoxRegion,
    AutoCircleRegion,
    MATRIX_ATTRIBUTES,
    PROFILE,
    WorldRegion
)
LS_API_KEY = os.environ.get("LS_API_KEY") # Get API KEY from environment.
ls = LS(api_key=LS_API_KEY) # Create Location Services object using API KEY.
origins = \lceil{"lat": 52.54, "lng": 13.40},
    {"lat": 50.43, "lng": 30.52},
    {"lat": 51.50, "lng": -0.08},
```
(continues on next page)

(continued from previous page)

```
{"lat": 40.40, "lng": -3.68},
    {"lat": 55.75, "lng": 37.60},
    {"lat": 48.87, "lng": 2.33},
    {"lat": 41.90, "lng": 12.48},
]
profile = PROFILE.carFast
region_definition = WorldRegion()
matrix_attributes = [MATRIX_ATTRIBUTES.distances]
result = ls.matrix(
   origins=origins,
    region_definition=region_definition,
    matrix_attributes=matrix_attributes,
    async_req=True
)
result.to_distnaces_matrix()
```
# **11.3.2 Attributes**

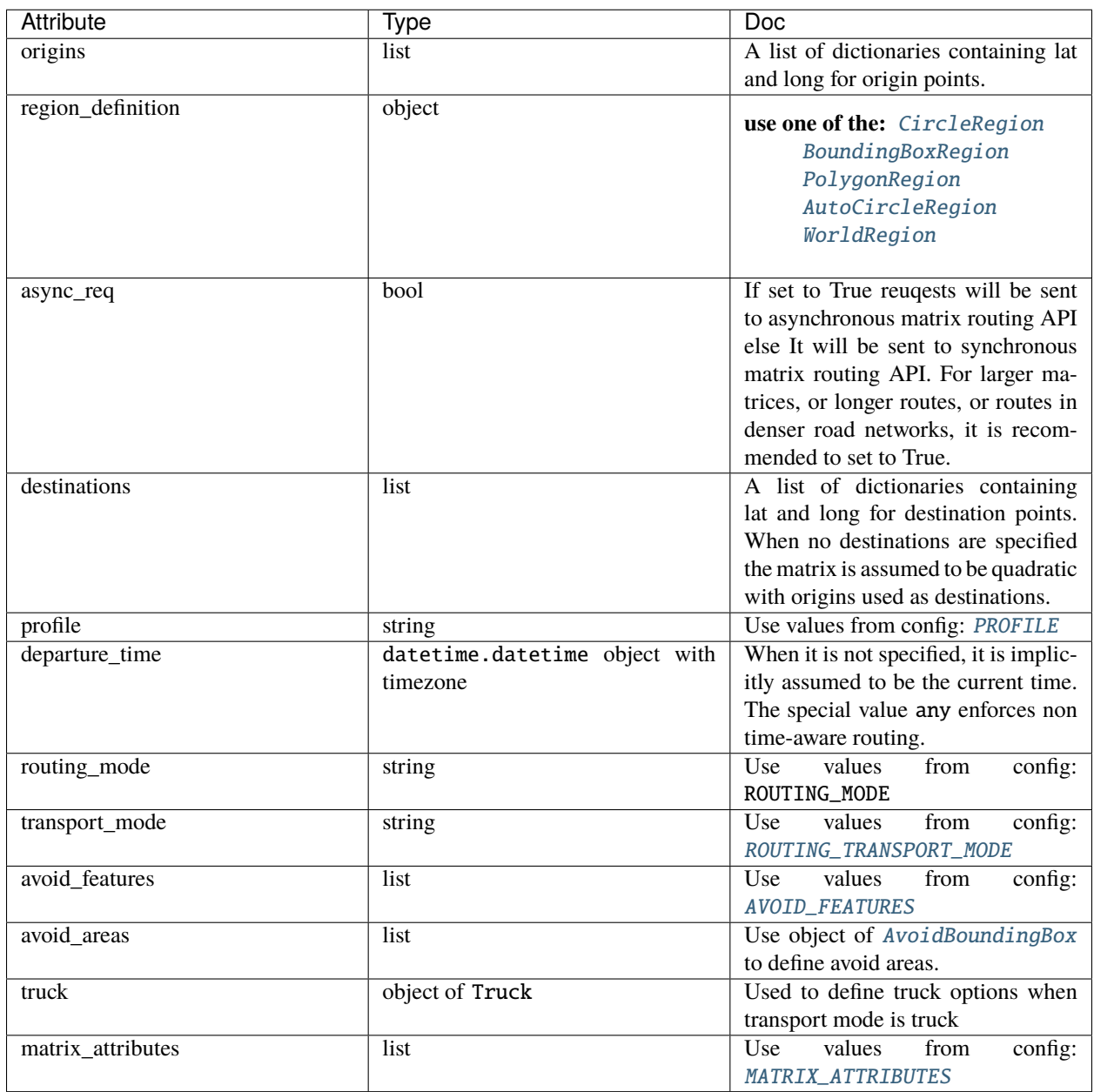

Table 4: Attributes

## **CHAPTER**

# **TWELVE**

# **DESTINATION WEATHER**

[Destination Weather API](https://platform.here.com/services/details/hrn:here:service::olp-here:destination-weather-3/overview) provides weather forecasts and reports on current weather conditions. It also provides information on severe weather alerts along a specified route or a single car location.

# **12.1 Example**

```
import os
from here_location_services import LS
from here_map_widget import Map, MarkerCluster, ObjectLayer
from here_location_services.config.dest_weather_config import DEST_WEATHER_PRODUCT
LS_API_KEY = os.environ.get("LS_API_KEY")
ls = LS(api\_key=LS_API\_KEY)result1 = ls.get_dest_weather(
    at=[19.1503, 72.8530],
    products=[DEST_WEATHER_PRODUCT.observation]
)
results = []
m = Map(api_key=LS_API_KEY,
    center=[19.1621, 73.0008],
    zoom=7,
)
for observation in result1.places[0]["observations"]:
    results.append(
            dict(
                lat=observation["place"]["location"]["lat"],
                lng=observation["place"]["location"]["lng"],
                data=observation["description"] + " " + str(observation["temperature"])␣
˓→+ "C",
            \mathcal{L})
provider = MarkerCluster(data_points=results, show_bubble=True)
layer = ObjectLayer(provider=provider)
m.add_layer(layer)
m
```
# **12.2 Attributes**

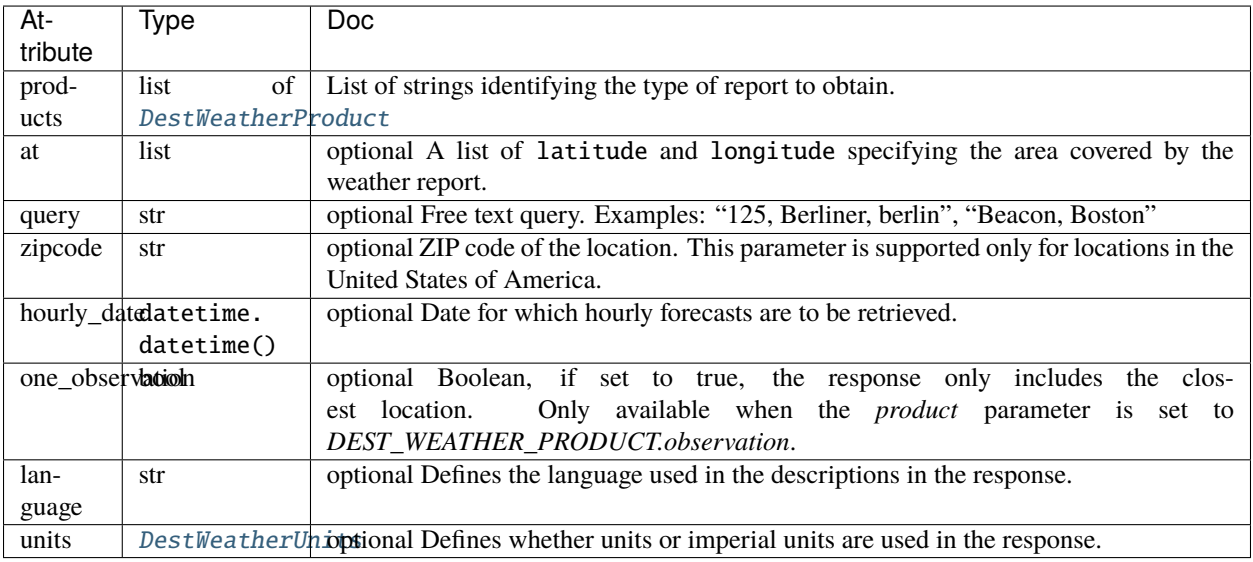

# **12.3 Getting Weather Alerts**

Can be used to get information on severe weather alerts along a specified route or a single car location.

```
import os
from here_location_services import LS
from geojson import Point
from datetime import datetime
LS_API_KEY = os.environ.get("LS_API_KEY")
ls = LS(api_key=LS_API_KEY)
result = ls.get_weather_alerts(
    geometry=Point(coordinates=[15.256, 23.456]),
    start_time=datetime.now(),
    width=3000,
)
print(result)
```
{"features": [], "type": "FeatureCollection"}

# **12.4 Attributes**

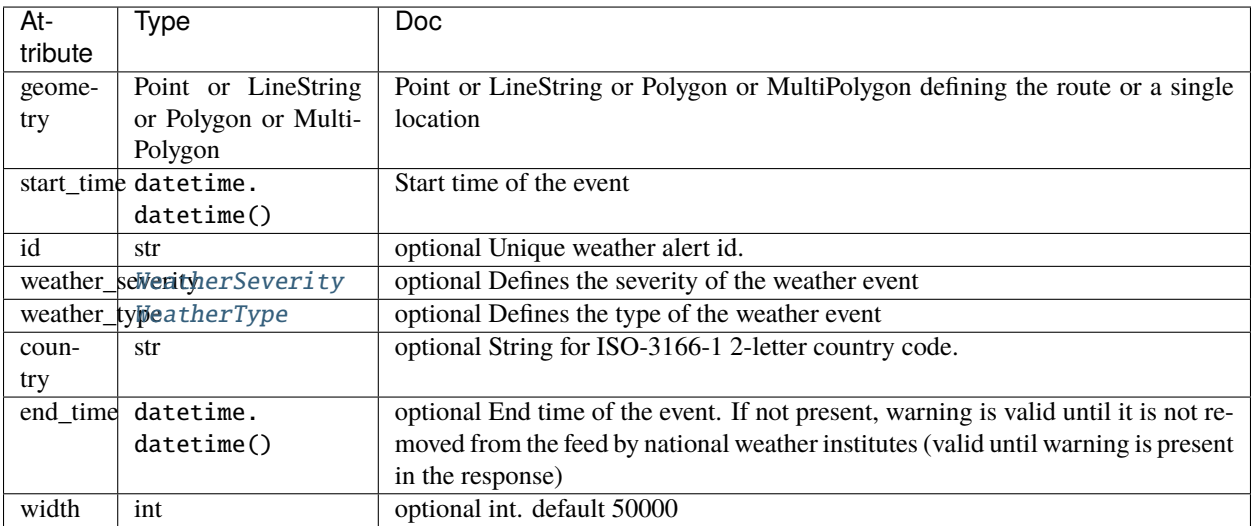

## **CHAPTER**

# **THIRTEEN**

# **HERE\_LOCATION\_SERVICES PACKAGE**

This module contains top level imports for here\_location\_services package.

# **13.1 Submodules**

# **13.1.1 here\_location\_services.\_\_version\_\_ module**

Project version information.

# **13.1.2 here\_location\_services.apis module**

This module contains base classes for accessing the Location Services RESTful APIs.

<span id="page-46-0"></span>class here\_location\_services.apis.Api(*api\_key=None*, *auth=None*, *proxies=None*, *country='row'*) Bases: object

A base class for low-level HTTP RESTful API client for location services.

## **Parameters**

- api\_key  $(Optional[str]) -$
- auth (Optional [[here\\_location\\_services.platform.auth.Auth](#page-89-0)]) -
- proxies  $(Optional [dict]) -$
- country  $(str)$  –

\_\_init\_\_(*api\_key=None*, *auth=None*, *proxies=None*, *country='row'*)

## **Parameters**

- api\_key (Optional [str]) -
- auth (Optional [[here\\_location\\_services.platform.auth.Auth](#page-89-0)]) -
- proxies (Optional [dict]) -
- country  $(str)$  –

## \_get\_url\_string()

Get url string from config based on type of country.

For china url string ends with hereapi.cn and for rest of the countries deonoted by row it is hereapi.com.

**Raises** Exception – If api\_key not found in credentials.

**Return type** str

\_\_add\_api\_key\_in\_params(*params*)

Add api\_key in query params dictionary.

**Returns** Dict.

**Parameters** params (Dict) –

#### **Return type** Dict

get(*url*, *params=None*, *\*\*kwargs*) Send HTTP GET request.

#### **Parameters**

- $url (str) A string to represent URL.$
- params  $(Optional[Lict]) An$  optional dict for query params.
- kwargs An optional extra arguments.

**Returns** requests.Response object.

post(*url*, *data*, *params=None*) Send HTTP POST request.

## **Parameters**

- $url (str) A string to represent URL.$
- data  $(Dict) A$  dictionary to represent the post data
- params  $(Optional[Dict]) An optional dict for query params.$

**Returns** requests.Response object.

## **13.1.3 here\_location\_services.config module**

This module defines all the project level configs.

## **13.1.4 here\_location\_services.config.base\_config module**

This module defines all the base classes which will be used for configuration classes of various APIs.

<span id="page-47-0"></span>class here\_location\_services.config.base\_config.Bunch(*\*\*kwargs*) Bases: dict

A class for dot notation implementation of dictionary.

\_\_init\_\_(*\*\*kwargs*)

class here\_location\_services.config.base\_config.RoutingMode(*\*\*kwargs*) Bases: [here\\_location\\_services.config.base\\_config.Bunch](#page-47-0)

A Class to define constant values for Routing Modes.

fast: Route calculation from start to destination optimized by travel time. In many cases, the route returned by the fast mode may not be the route with the fastest possible travel time. For example, the routing service may favor a route that remains on a highway, even if a faster travel time can be achieved by taking a detour or shortcut through an inconvenient side road.

short: Route calculation from start to destination disregarding any speed information. In this mode, the distance of the route is minimized, while keeping the route sensible. This includes, for example, penalizing turns. Because of that, the resulting route will not necessarily be the one with minimal distance.

here\_location\_services.config.base\_config.ROUTING\_MODE = {'fast': 'fast', 'short': 'short'}

Use this config for routing\_mode of routing API. Example: for fast routing\_mode use ROUTING\_MODE.fast.

class here\_location\_services.config.base\_config.ShippedHazardousGoods(*\*\*kwargs*) Bases: [here\\_location\\_services.config.base\\_config.Bunch](#page-47-0)

A class to define the constant values for truck option shippedHazardousGoods.

```
here_location_services.config.base_config.SHIPPED_HAZARDOUS_GOODS = {'combustible':
'combustible', 'corrosive': 'corrosive', 'explosive': 'explosive', 'flammable':
'flammable', 'gas': 'gas', 'harmfulToWater': 'harmfulToWater', 'organic': 'organic',
'other': 'other', 'poison': 'poison', 'poisonousInhalation': 'poisonousInhalation',
'radioactive': 'radioactive'}
```
Use this config for shipped\_hazardous\_goods attribute of Truck options of matrix Routing API. Example: for explosive shipped\_hazardous\_goods use SHIPPED\_HAZARDOUS\_GOODS.explosive.

<span id="page-48-0"></span>class here\_location\_services.config.base\_config.Truck(*shipped\_hazardous\_goods=None*,

*gross\_weight=None*, *weight\_per\_axle=None*, *height=None*, *width=None*, *length=None*, *tunnel\_category=None*, *axle\_count=None*, *truck\_type='straight'*, *trailer\_count=0*)

## Bases: object

A class to define different truck options which will be used during route calculation. Truck options should be used when transport mode is truck.

## **Parameters**

- shipped\_hazardous\_goods  $(Optional[List]) -$
- gross\_weight  $(Optional[int]) -$
- weight\_per\_axle  $(Optional[int]) -$
- height  $(Optional[int]) -$
- width  $(Optional[int]) -$
- length  $(Optional[int]) -$
- tunnel\_category  $(Optional [str]) -$
- axle\_count  $(Optional[int]) -$
- truck\_type  $(str)$  –
- trailer\_count  $(int)$  –

\_\_init\_\_(*shipped\_hazardous\_goods=None*, *gross\_weight=None*, *weight\_per\_axle=None*, *height=None*, *width=None*, *length=None*, *tunnel\_category=None*, *axle\_count=None*, *truck\_type='straight'*, *trailer\_count=0*) Object Initializer.

**Parameters**

• shipped\_hazardous\_goods (Optional [List]) – List of hazardous materials in the vehicle. valid values for hazardous materials can be used from config SHIPPED\_HAZARDOUS\_GOODS

- gross\_weight  $(Optional(int])$  Total vehicle weight, including trailers and shipped goods, in kilograms. Should be greater than or equal to zero.
- weight\_per\_axle (Optional [int]) Vehicle weight per axle, in kilograms. Should be greater than or equal to zero.
- height  $(Optional[int])$  Vehicle height, in centimeters. Should be in range [0, 5000]
- width  $(Optional[int])$  Vehicle width, in centimeters. Should be in range  $[0, 5000]$
- length  $(Optional[int])$  Vehicle length, in centimeters. Should be in range  $[0, 5000]$
- tunnel\_category (Optional [str]) A string for category of tunnel. Valid values are "B", "C", "D", "E". Specifies the [cargo tunnel restriction code.](https://adrbook.com/en/2017/ADR/8.6.3) The route will pass only through tunnels of less restrictive categories.
- axle\_count (Optional [int]) Total number of axles that the vehicle has. Should be in the range [2, 255].
- truck\_type  $(str) A$  string to represent the type of truck.
- trailer\_count (int) Number of trailers attached to the vehicle.

<span id="page-49-0"></span>class here\_location\_services.config.base\_config.PlaceOptions(*course=None*,

*sideof\_street\_hint=None*, *match\_sideof\_street=None*, *namehint=None*, *radius=None*, *min\_course\_distance=None*)

Bases: object

A class to define PlaceOptions for origin/ via/ destination.

Various options can be found here:

## [PlaceOptions.](https://developer.here.com/documentation/routing-api/8.16.0/api-reference-swagger.html)

## **Parameters**

- course  $(Optional[int]) -$
- sideof\_street\_hint (Optional [List[float]]) –
- match\_sideof\_street  $(Optional[str]) -$
- namehint  $(Optional [str]) -$
- radius  $(Optional[int]) -$
- $min\_course\_distance$  (Optional [int]) -

\_\_init\_\_(*course=None*, *sideof\_street\_hint=None*, *match\_sideof\_street=None*, *namehint=None*, *radius=None*, *min\_course\_distance=None*)

Object Initializer.

- course (*Optional* [int]) An int representing degrees clock-wise from north. Indicating the desired direction at the place. E.g. 90 indicating east. This is defined in constant ROUTE\_COURSE.
- sideof\_street\_hint  $(Optional[List[float]]) A$  list of latitude and longitude.Indicating the side of the street that should be used.
- match\_sideof\_street (Optional[str]) Specifies how the location set by sideof\_street\_hint should be handled. If this is set then sideof street hint should also be set. There are two valid values for match\_sideof\_street:

always: Always prefer the given side of street.

onlyIfDivided: Only prefer using side of street set by sideof\_street\_hint in case the street has dividers. This is the default behavior.

These values are mainted as config in: [ROUTE\\_MATCH\\_SIDEOF\\_STREET](#page-55-1)

- namehint  $(Optional [str]) A$  string for the router to look for the place with the most similar name. This can e.g. include things like: North being used to differentiate between interstates I66 North and I66 South, Downtown Avenue being used to correctly select a residential street.
- radius  $(Optional[int]) In$  meters Asks the router to consider all places within the given radius as potential candidates for route calculation. This can be either because it is not important which place is used, or because it is unknown. Radius more than 200 meters are not supported.
- $min\_course\_distance$  (Optional [int]) In meters Asks the routing service to try to find a route that avoids actions for the indicated distance. E.g. if the origin is determined by a moving vehicle, the user might not have time to react to early actions.

### $\_repr$  ()

Return string representation of this instance.

<span id="page-50-0"></span>class here\_location\_services.config.base\_config.WayPointOptions(*stop\_duration=None*,

*pass\_through=None*)

Bases: object

A class to define PlaceOptions for via/ destination.

Various options can be found here:

[PlaceOptions.](https://developer.here.com/documentation/routing-api/8.16.0/api-reference-swagger.html)

#### **Parameters**

- stop\_duration  $(Optional[int]) -$
- pass\_through (Optional [bool]) -

\_\_init\_\_(*stop\_duration=None*, *pass\_through=None*)

#### **Parameters**

- stop\_duration  $(Optional[int]) -$
- pass\_through (Optional [bool]) -

 $\_repr$  ()

Return string representation of this instance.

## **13.1.5 here\_location\_services.config.autosuggest\_config module**

This module defines all the configs which will be required as inputs to autosuggest API.

<span id="page-50-1"></span>class here\_location\_services.config.autosuggest\_config.SearchCircle(*lat*, *lng*, *radius*) Bases: object

A class to define SearchCircle

**Results will be returned if they are located within the specified circular area** defined by its center and radius(in meters).

**Parameters**

- lat  $(fload)$  –
- $\ln g$  (float) –
- radius  $(int)$  –

\_\_init\_\_(*lat*, *lng*, *radius*)

## **Parameters**

- lat  $(fload)$  –
- $\ln g$  (float) –
- radius  $(int)$  –

```
class here_location_services.config.autosuggest_config.PoliticalView(**kwargs)
    Bases: here_location_services.config.base_config.Bunch
```
A Class to define constant values for political view

RUS: expressing the Russian view on Crimea

SRB: expressing the Serbian view on Kosovo, Vukovar and Sarengrad Islands

MAR: expressing the Moroccan view on Western Sahara

here\_location\_services.config.autosuggest\_config.POLITICAL\_VIEW = {'MAR': 'MAR', 'RUS': 'RUS', 'SRB': 'SRB'}

Use this config for political view of Autosuggest API. Example: for RUS political view use POLITICAL\_VIEW. RUS.

## class here\_location\_services.config.autosuggest\_config.Show(*\*\*kwargs*) Bases: [here\\_location\\_services.config.base\\_config.Bunch](#page-47-0)

A Class to define constant values for showing additional fields to be rendered in the response.

phonemes: Renders phonemes for address and place names into the results.

tz: BETA: Renders result items with additional time zone information. Please note that this may impact latency significantly.

## here\_location\_services.config.autosuggest\_config.SHOW = {'phonemes': 'phonemes', 'tz': 'tz'}

Use this config for show of Autosuggest API. Example: for RUS show use SHOW.phonemes.

# 13.1.6 here location services.config.isoline routing config module

This module defines all the configs which will be required as inputs to Isoline routing API.

class here\_location\_services.config.isoline\_routing\_config.IsolineRoutingTransportMode(*\*\*kwargs*) Bases: [here\\_location\\_services.config.base\\_config.Bunch](#page-47-0)

A class to define constant attributes for mode of transport to be used for the calculation of the route.

- car
- truck
- pedestrian

here\_location\_services.config.isoline\_routing\_config.ISOLINE\_ROUTING\_TRANSPORT\_MODE = {'car': 'car', 'pedestrian': 'pedestrian', 'truck': 'truck'}

Use this config for transport\_mode of isoline routing API. Example: for car transport\_mode use ISOLINE\_ROUTING\_TRANSPORT\_MODE.car.

class here\_location\_services.config.isoline\_routing\_config.RangeType(*\*\*kwargs*) Bases: [here\\_location\\_services.config.base\\_config.Bunch](#page-47-0)

A Class to define constant values for specifying the type of range for Isoline Routing API

distance: Units in meters

time: Units in seconds

consumption: Units in Wh

here\_location\_services.config.isoline\_routing\_config.RANGE\_TYPE = {'consumption': 'consumption', 'distance': 'distance', 'time': 'time'}

Use this config s optimised\_for of isoline routing API. Example: for optimising for balanced mode use OPTIMISED\_FOR.balanced.

class here\_location\_services.config.isoline\_routing\_config.OptimisedFor(*\*\*kwargs*) Bases: [here\\_location\\_services.config.base\\_config.Bunch](#page-47-0)

A Class to define constant values for optimising calculation for Isoline Routing API

quality: Calculation of isoline focuses on quality, that is, the graph used for isoline calculation has higher granularity generating an isoline that is more precise.

performance: Calculation of isoline is performance-centric, quality of isoline is reduced to provide better performance.

balanced: Calculation of isoline takes a balanced approach averaging between quality and performance.

here\_location\_services.config.isoline\_routing\_config.OPTIMISED\_FOR = {'balanced': 'balanced', 'performance': 'performance', 'quality': 'quality'}

Use this config s optimised for of isoline routing API. Example: for optimising for balanced mode use OPTIMISED\_FOR.balanced.

class here\_location\_services.config.isoline\_routing\_config.IsolineRoutingAvoidFeatures(*\*\*kwargs*) Bases: [here\\_location\\_services.config.base\\_config.Bunch](#page-47-0)

A class to define values for features to avoid features during isoline calculation.

here\_location\_services.config.isoline\_routing\_config.ISOLINE\_ROUTING\_AVOID\_FEATURES = {'carShuttleTrain': 'carShuttleTrain', 'controlledAccessHighway':

'controlledAccessHighway', 'difficultTurns': 'difficultTurns', 'dirtRoad': 'dirtRoad', 'ferry': 'ferry', 'tollRoad': 'tollRoad', 'tunnel': 'tunnel'}

Use this config for avoid\_features of isoline API. Example: for tollRoad avoid\_features use ISOLINE\_ROUTING\_AVOID\_FEATURES.tollRoad.

## **13.1.7 here\_location\_services.config.dest\_weather\_config module**

This module defines all the configs which will be required as inputs to Destination Weather API.

<span id="page-52-0"></span>class here\_location\_services.config.dest\_weather\_config.DestWeatherProduct(*\*\*kwargs*) Bases: [here\\_location\\_services.config.base\\_config.Bunch](#page-47-0)

**A class to define constant attributes for** product **parameter identifying the** type of report to obtain.

observation: current weather conditions from the eight closest locations to the specified location

forecast\_7days: morning, afternoon, evening and night weather forecasts for the next seven days.

forecast\_7days\_simple: daily weather forecasts for the next seven days

forecast\_hourly: hourly weather forecasts for the next seven days

alerts: forecasted weather alerts for the next 24 hours

nws\_alerts: all active watches and warnings for the US and Canada

```
here location services.config.dest weather config.DEST WEATHER PRODUCT = {'alerts':
'alerts', 'forecast7days': 'forecast7days', 'forecast7daysSimple':
'forecast7daysSimple', 'forecastHourly': 'forecastHourly', 'nwsAlerts': 'nwsAlerts',
```
'observation': 'observation'}

Use this config for products` of Destination Weather API. Example: for forecastHourly product use DEST\_WEATHER\_PRODUCT.forecastHourly.

<span id="page-53-0"></span>class here\_location\_services.config.dest\_weather\_config.DestWeatherUnits(*\*\*kwargs*) Bases: [here\\_location\\_services.config.base\\_config.Bunch](#page-47-0)

**A class to define constant attributes for** units **parameter identifying** units of measurement used.

metric: Follow metric system of measurements. Default.

imperial: Follow imperial system of measurements

```
here_location_services.config.dest_weather_config.DEST_WEATHER_UNITS = {'imperial':
'imperial', 'metric': 'metric'}
```
Use this config for units` of Destination Weather API. Example: for metric units use DEST\_WEATHER\_UNITS. metric.

<span id="page-53-1"></span>class here\_location\_services.config.dest\_weather\_config.WeatherSeverity(*\*\*kwargs*) Bases: [here\\_location\\_services.config.base\\_config.Bunch](#page-47-0)

A class to define the severity of the weather event

insignificant: Event doesn't have significance by nature

no\_alerts: There are no alerts for the location

minor: Minor Severity, the event is potentially dangerous but not usual

medium: Medium Severity, the event is dangerous

high: High Severity, The event is very dangerous

emergency: Emergency. Take immediate action to protect life.

here\_location\_services.config.dest\_weather\_config.WEATHER\_SEVERITY = {'emergency': 5,

- 'high': 4, 'insignificant': 0, 'medium': 3, 'minor': 2, 'no\_alerts': 1} Use this config for weather\_severity` of get weather alerts endpoint. Example: for high severity events use WEATHER\_SEVERITY.high.
- <span id="page-53-2"></span>class here\_location\_services.config.dest\_weather\_config.WeatherType(*\*\*kwargs*) Bases: [here\\_location\\_services.config.base\\_config.Bunch](#page-47-0)

A class to define the type of the weather event

```
here_location_services.config.dest_weather_config.WEATHER_TYPE = {'air_quality': 9,
'avalanche': 11, 'civil_danger': 24, 'coastal_event': 23, 'dust_storm': 13,
'earthquake': 14, 'evacuation': 25, 'extremely_high_temperature': 1,
'extremely_low_temperature': 2, 'fire_danger': 15, 'flood': 16, 'fog': 3,
'gigh_uv_index': 18, 'hazardous_material': 26, 'high_waves': 17, 'ice': 4,
'ice_in_waterway': 22, 'low_water': 19, 'radiological_hazard': 27, 'rain': 5,
'shelter_in_place': 28, 'smoke': 20, 'snow': 6, 'thunderstorm': 7, 'tsunami': 12,
'volcanic_ashfall': 10, 'volcano': 21, 'warning': 29, 'wind': 8}
```
Use this config for weather\_type` of get weather alerts endpoint of Destination Weather API. Example: for

fog weather type use WEATHER\_TYPE.fog.

## **13.1.8 here\_location\_services.config.routing\_config module**

This module defines all the configs which will be required as inputs to routing APIs.

# class here\_location\_services.config.routing\_config.RoutingReturn(*\*\*kwargs*)

Bases: [here\\_location\\_services.config.base\\_config.Bunch](#page-47-0)

A class to define constant attributes which are included in routing API's response as part of the data representation of route or section.

- polyline Polyline for the route in Flexible Polyline Encoding. Either a 2D polyline (without elevation specified) or a 3D polyline with the 3rd dimension type Elevation (with elevation specified).
- actions Actions (such as maneuvers or tasks) that must be taken to complete the section.
- instructions Include instructions in returned actions. Instructions are localized to the requested language.
- summary Include a summary for the section.
- travelSummary Include a summary for the travel portion of the section.
- turnByTurnActions Include all information necessary to support turn by turn guidance to complete the section.
- mlDuration Use a region-specific machine learning model to calculate route duration. Disclaimer: This parameter is currently in beta release, and is therefore subject to breaking changes.
- elevation Include elevation information in coordinate and geometry types. See e.g. polyline or location.
- routeHandle Encode calculated route and return a handle which can be used with routes/{routeHandle} to decode the route at a later point in time.
- incidents Include a list of all incidents applicable to each section.

Following restrictions apply when specifying return parameter:

- If actions is requested, then polyline must also be requested as well.
- If instructions is requested, then actions must also be requested as well.
- If turnByTurnActions is requested, then polyline must also be requested as well.
- If at least one attribute is requested within the spans parameter, then polyline must be requested as well.

```
here_location_services.config.routing_config.ROUTING_RETURN = {'actions': 'actions',
'elevation': 'elevation', 'incidents': 'incidents', 'instructions': 'instructions',
'mlDuration': 'mlDuration', 'passthrough': 'passthrough', 'polyline': 'polyline',
'routeHandle': 'routeHandle', 'summary': 'summary', 'travelSummary': 'travelSummary',
'turnByTurnActions': 'turnByTurnActions'}
```
Use this config for return attributes from routing API for param return\_results. Example: To return polyline in results use ROUTING\_RETURN.polyline.

class here\_location\_services.config.routing\_config.RoutingSpans(*\*\*kwargs*) Bases: [here\\_location\\_services.config.base\\_config.Bunch](#page-47-0)

A class to define constant attributes which are included in the response spans.

walkAttributes streetAttributes carAttributes truckAttributes scooterAttributes names length duration baseDuration countryCode functionalClass routeNumbers speedLimit maxSpeed dynamicSpeedInfo segmentId segmentRef consumption.

here\_location\_services.config.routing\_config.ROUTING\_SPANS = {'baseDuration': 'baseDuration', 'carAttributes': 'streetAttributes', 'consumption': 'consumption', 'countryCode': 'countryCode', 'duration': 'duration', 'dynamicSpeedInfo': 'dynamicSpeedInfo', 'functionalClass': 'functionalClass', 'length': 'length', 'maxSpeed': 'maxSpeed', 'names': 'names', 'routeNumbers': 'routeNumbers', 'scooterAttributes': 'scooterAttributes', 'segmentId': 'segmentId', 'segmentRef': 'segmentRef', 'speedLimit': 'speedLimit', 'streetAttributes': 'streetAttributes', 'truckAttributes': 'truckAttributes', 'walkAttributes': 'walkAttributes'} Use this config for spans of routing API. Example: for walkAttributes routing\_mode use ROUTING\_SPANS.

walkAttributes.

class here\_location\_services.config.routing\_config.RoutingTransportMode(*\*\*kwargs*) Bases: [here\\_location\\_services.config.base\\_config.Bunch](#page-47-0)

A class to define constant attributes for mode of transport to be used for the calculation of the route.

• car

- truck
- pedestrian
- bicycle
- scooter

```
here_location_services.config.routing_config.ROUTING_TRANSPORT_MODE = {'bicycle':
'bicycle', 'car': 'car', 'pedestrian': 'pedestrian', 'scooter': 'scooter', 'truck':
'truck'}
```
Use this config for transport\_mode of routing API. Example: for car transport\_mode use ROUTING TRANSPORT MODE.car.

```
class here_location_services.config.routing_config.RouteCourse(**kwargs)
    Bases: here_location_services.config.base_config.Bunch
```
A class to define constant attributes for Course option.

class here\_location\_services.config.routing\_config.RouteMatchSideOfStreet(*\*\*kwargs*) Bases: [here\\_location\\_services.config.base\\_config.Bunch](#page-47-0)

A class to define constant attribuites for matchSideOfStreet.

```
here_location_services.config.routing_config.ROUTE_MATCH_SIDEOF_STREET = {'always':
'always', 'onlyIfDivided': 'onlyIfDivided'}
```
- Use this config for transport mode of routing API. Example: for car transport mode use ROUTING\_TRANSPORT\_MODE.car.
- class here\_location\_services.config.routing\_config.AvoidFeatures(*\*\*kwargs*) Bases: [here\\_location\\_services.config.base\\_config.Bunch](#page-47-0)

A class to define constant values for features to avoid during route calculation.

```
here_location_services.config.routing_config.AVOID_FEATURES = {'carShuttleTrain':
'carShuttleTrain', 'controlledAccessHighway': 'controlledAccessHighway',
'difficultTurns': 'difficultTurns', 'dirtRoad': 'dirtRoad', 'ferry': 'ferry',
'seasonalClosure': 'seasonalClosure', 'tollRoad': 'tollRoad', 'tunnel': 'tunnel'}
     Use this config for match_sideof_street for PlaceOptions. Example: for match_sideof_street always use
    ROUTE_MATCH_SIDEOF_STREET.always.
```
class here\_location\_services.config.routing\_config.Scooter(*allow\_highway*) Bases: object

A class to define attributes specific for the scooter route.

*waypoint\_options=None*)

Scooter specific parameters:

allowHighway: Specifies whether the scooter is allowed on the highway or not. This parameter is optional. If not provided, then by default scooter is not allowed to use highway. There is a similar parameter avoid[features]=controlledAccessHighway to disallow highway usage. avoid[features] takes precedence so if this parameter is also used then scooters are not allowed to use highways even if allowHighway is used with value as true. Possible values: true: scooter is allowed to use the highway. false: scooter is not allowed to use the highway.

**Parameters** allow\_highway (bool) –

\_\_init\_\_(*allow\_highway*)

## **Parameters** allow\_highway (bool) –

## $\_repr$  ()

Return string representation of this instance.

class here\_location\_services.config.routing\_config.Via(*lat*, *lng*, *place\_options=None*,

Bases: object

A class to define via waypoint.

A via waypoint is a location between origin and destination. The route will do a stop at the via waypoint.

## **Parameters**

- lat  $(fload)$  –
- $\ln g$  (float) –
- place\_options (Optional[[here\\_location\\_services.config.base\\_config.](#page-49-0) [PlaceOptions](#page-49-0)]) –
- waypoint\_options (Optional[[here\\_location\\_services.config.base\\_config.](#page-50-0) [WayPointOptions](#page-50-0)]) –

\_\_init\_\_(*lat*, *lng*, *place\_options=None*, *waypoint\_options=None*)

- lat  $(fload)$  –
- $\ln g$  (float) –
- place\_options (Optional[[here\\_location\\_services.config.base\\_config.](#page-49-0) [PlaceOptions](#page-49-0)]) –
- waypoint\_options (Optional[[here\\_location\\_services.config.base\\_config.](#page-50-0) [WayPointOptions](#page-50-0)]) –

# 13.1.9 here location services.config.matrix routing config module

This module defines all the configs which will be required as inputs to matrix Routing API.

<span id="page-57-0"></span>class here\_location\_services.config.matrix\_routing\_config.CircleRegion(*center*, *radius*) Bases: object

A class to define attributes of Circle Region for Matrix Routing API.

## **Parameters**

- center  $(Dict)$  –
- radius  $(int)$  –

\_\_init\_\_(*center*, *radius*)

## **Parameters**

• center  $(Dict)$  –

• radius  $(int)$  –

## $\_repr$  ()

Return string representation of this instance.

<span id="page-57-1"></span>class here\_location\_services.config.matrix\_routing\_config.BoundingBoxRegion(*north*, *south*,

Bases: object

A class to define attributes of BoundingBox Region for Matrix Routing API.

**Parameters**

- north  $(float)$  –
- south  $(fload)$  –
- west  $(float)$  –
- east  $(fload)$  –

\_\_init\_\_(*north*, *south*, *west*, *east*)

### **Parameters**

- north  $(float)$  –
- south  $(fload)$  –
- west  $(fload)$  –
- east  $(fload)$  –

### $\_repr$  ()

Return string representation of this instance.

<span id="page-57-2"></span>class here\_location\_services.config.matrix\_routing\_config.PolygonRegion(*outer*) Bases: object

A class to define attributes of Polygon Region for Matrix Routing API.

```
Parameters outer (List) –
```
\_\_init\_\_(*outer*)

*west*, *east*)

**Parameters** outer (List) –

 $\_repr$  ()

Return string representation of this instance.

<span id="page-58-0"></span>class here\_location\_services.config.matrix\_routing\_config.AutoCircleRegion(*margin=10000*) Bases: object

A class to define attributes of AutoCircle Region for Matrix Routing API.

**Parameters** margin (int) –

\_\_init\_\_(*margin=10000*)

**Parameters** margin (int) –

 $\_repr$  ()

Return string representation of this instance.

<span id="page-58-1"></span>class here\_location\_services.config.matrix\_routing\_config.WorldRegion Bases: object

A class to define attributes of World Region for Matrix Routing API.

 $\_init$ <sub>()</sub>

class here\_location\_services.config.matrix\_routing\_config.Profile(*\*\*kwargs*) Bases: [here\\_location\\_services.config.base\\_config.Bunch](#page-47-0)

A class to define constant values for Profile of Matrix Routing API.

A profile ID enables the calculation of matrices with routes of arbitrary length. All profiles explicitly set departureTime to any and require that the obligatory request parameter REGION\_DEFINITION\_TYPE is set to world.

| Profile ID | Description                  |
|------------|------------------------------|
| carFast    | Car with fast routing mode   |
| carShort   | Car with short routing mode  |
| truckFast  | Truck with fast routing mode |
| pedestrian | Pedestrian transport mode    |
| bicycle    | Bicycle transport mode       |

Table 1: Profiles

<span id="page-58-2"></span>here\_location\_services.config.matrix\_routing\_config.PROFILE = {'bicycle': 'bicycle', 'carFast': 'carFast', 'carShort': 'carShort', 'pedestrian': 'pedestrian', 'truckFast': 'truckFast'}

Use this config for profile of matrix Routing API. Example: for carFast profile use PROFILE.carFast.

class here\_location\_services.config.matrix\_routing\_config.MatrixAttributes(*\*\*kwargs*) Bases: [here\\_location\\_services.config.base\\_config.Bunch](#page-47-0)

A class to define constant values for matrixAttributes of Matrix Routing API.

MatrixAttributes: travelTimes, distances.

```
here_location_services.config.matrix_routing_config.MATRIX_ATTRIBUTES = {'distances':
'distances', 'travelTimes': 'travelTimes'}
```
Use this config for matrix\_attributes of matrix Routing API. Example: for travelTimes matrix\_attributes use MATRIX ATTRIBUTES.travelTimes.

class here\_location\_services.config.matrix\_routing\_config.AvoidFeatures(*\*\*kwargs*) Bases: [here\\_location\\_services.config.base\\_config.Bunch](#page-47-0)

A class to define constant values for features to avoid during matrix route calculation.

```
here_location_services.config.matrix_routing_config.AVOID_FEATURES =
{'controlledAccessHighway': 'controlledAccessHighway', 'dirtRoad': 'dirtRoad', 'ferry':
'ferry', 'tollRoad': 'tollRoad', 'tunnel': 'tunnel'}
    Use this config for avoid_features of matrix Routing API. Example: for tollRoad avoid_features use
    AVOID FEATURES.tollRoad.
```
<span id="page-59-1"></span>class here\_location\_services.config.matrix\_routing\_config.AvoidBoundingBox(*north*, *south*, *west*,

*east*)

Bases: object

A class to define attributes of Avoid areaBoundingBox for Matrix Routing API.

#### **Parameters**

- north  $(float)$  –
- south  $(fload)$  –
- west  $(fload)$  –
- east  $(fload)$  –

\_\_init\_\_(*north*, *south*, *west*, *east*)

## **Parameters**

- north  $(float)$  –
- south  $(fload)$  –
- west  $(fload)$  –
- east  $(fload)$  –

```
\_repr ()
```
Return string representation of this instance.

# **13.1.10 here\_location\_services.config.search\_config module**

This module defines all the configs which will be required as inputs to Geocoding and Search APIs.

class here\_location\_services.config.search\_config.PlacesCategories(*\*\*kwargs*) Bases: [here\\_location\\_services.config.base\\_config.Bunch](#page-47-0)

A class to define constant values for categories.

The HERE places category system provides three levels of granularity:

Level 1 - Categories that are organized into logical high-level groupings. For example, "100" represents the top level category for places associated with eating and drinking establishments (100="Eat and Drink").

Level 2 - Categories organized by logical sub-groups or domains. For example, "100-1000" represents the midlevel category for places associated with eating and drinking establishments that are restaurants (100-1000="Eat and Drink / Restaurant").

Level 3 - Categories that provide the greatest level of granularity about place categorization. For example, "100- 1000-0001" is the complete category code for places associated with eating and drinking establishments that are casual dining restaurants (100-1000-0001="Eat and Drink / Restaurant / Casual Dining").

Detail information about each category is given [here.](https://developer.here.com/documentation/geocoding-search-api/dev_guide/topics-places/places-category-system-full.html)

here\_location\_services.config.search\_config.PLACES\_CATEGORIES = {'adult\_entertainment': '200-2000-0306', 'adult\_shop': '600-6900-0305', 'advertising\_marketing,\_pr\_and\_market\_research': '700-7200-0252', 'aerial\_tramway': '400-4100-0340', 'airport': '400-4000-4581', 'airport\_cargo': '400-4200-0052', 'airport\_terminal': '400-4000-4582', 'ambulance\_services': '700-7300-0280', 'amusement\_park': '550-5520-0207', 'animal\_park': '550-5520-0228', 'apartment\_rental\_flat\_rental': '700-7200-0324', 'aquarium': '550-5520-0211', 'art\_museum': '300-3100-0029', 'arts\_and\_crafts\_supplies': '600-6900-0307', 'ashram': '300-3200-0033', 'atm': '700-7010-0108', 'attorney': '700-7400-0138', 'auto\_parts': '700-7850-0123', 'automobile\_club': '700-7850-0129', 'automobile\_dealership\_new\_cars': '700-7800-0118', 'automobile\_dealership\_used\_cars': '700-7800-0119', 'aviation': '700-7200-0330', 'b2b\_restaurant\_services': '700-7200-0329', 'b2b\_sales\_and\_services': '700-7200-0328', 'badminton': '800-8600-0200', 'bakery\_and\_baked\_goods\_store': '600-6300-0244', 'bank': '700-7000-0107', 'banquet\_hall': '800-8400-0139', 'bar\_or\_pub': '200-2000-0011', 'barber': '600-6950-0399', 'basketball': '800-8600-0199', 'bay\_harbor': '350-3500-0300', 'beach': '550-5510-0205', 'bed\_and\_breakfast': '500-5100-0058', 'beer\_garden': '200-2000-0019', 'bicycle\_and\_bicycle\_accessories\_shop': '600-6900-0246', 'bicycle\_parking': '400-4100-0348', 'bicycle\_service': '550-5510-0387', 'bicycle\_service\_and\_maintenance': '700-7400-0281', 'bicycle\_sharing\_location': '400-4100-0347', 'bike\_park': '800-8600-0376', 'bill\_payment\_service': '700-7400-0282', 'billiards\_pool\_hall': '200-2000-0016', 'bistro': '100-1000-0008', 'blood\_bank': '800-8000-0367', 'bmx\_shop': '600-6900-0394', 'bmx\_track': '800-8600-0377', 'boat\_ferry': '400-4100-0045', 'boating': '700-7400-0140', 'body\_of\_water': '350-3500-0233', 'body\_piercing\_and\_tattoos': '700-7400-0283', 'bookstore': '600-6700-0087', 'border\_crossing': '800-8100-0172', 'bowling\_center': '800-8600-0184', 'brewery': '300-3000-0350', 'building': '900-9300-0000', 'bus\_rapid\_transit': '400-4100-0341', 'bus\_station': '400-4100-0036', 'bus\_stop': '400-4100-0042', 'business\_facility': '700-7250-0136', 'business\_service': '700-7400-0141', 'butcher': '600-6300-0363', 'cafeteria': '100-1000-0007', 'campground': '500-5100-0056', 'camping\_hiking\_shop': '600-6900-0395', 'campsite': '550-5510-0378', 'canal': '350-3500-0303', 'canoe\_kayak\_shop': '600-6900-0396', 'car\_repair': '700-7850-0122', 'car\_repair\_service': '700-7850-0000', 'car\_wash\_detailing': '700-7850-0121', 'cargo\_center': '400-4200-0049', 'cargo\_transportation': '400-4200-0241', 'casino': '200-2300-0021', 'castle': '300-3000-0030', 'casual\_dining': '100-1000-0001', 'catering\_and\_other\_food\_services': '700-7200-0253', 'cellphone\_parking\_lot': '800-8500-0315', 'cemetery': '800-8700-0166', 'check\_cashing\_service\_currency\_exchange': '700-7050-0110', 'childrens\_apparel': '600-6800-0091', 'childrens\_museum': '300-3100-0027', 'chiropractor': '800-8000-0341', 'church': '300-3200-0030', 'cigar\_and\_tobacco\_shop': '600-6900-0107', 'cinema': '200-2100-0019', 'city\_hall': '800-8100-0163', 'civic\_community\_center': '800-8100-0169', 'clothing\_and\_accessories': '600-6800-0000', 'clubhouse': '800-8700-0296', 'coaching\_institute': '800-8200-0360', 'cocktail\_lounge': '200-2000-0368', 'coffee\_shop': '100-1100-0010', 'coffee\_tea': '100-1100-0000', 'collective\_community': '900-9200-0299', 'commercial\_services': '700-7200-0000', 'communication\_media': '700-7100-0000', 'commuter\_rail\_station': '400-4100-0038', 'commuter\_train': '400-4100-0039', 'complete\_rest\_area': '400-4300-0199', 'computer\_and\_software': '600-6500-0075', 'construction': '700-7200-0254', 'consumer\_electronics\_store': '600-6500-0072', 'consumer\_goods': '600-6900-0000', 'consumer\_services': '700-7400-0000', 'convenience\_store': '600-6000-0061', 'convention\_exhibition\_center': '800-8400-0176', 'county\_council': '800-8100-0168', 'couriers': '400-4200-0240', 'court\_house': '800-8100-0170', 'covid\_19\_testing\_site': '800-8000-0400', 'crematorium': '800-8700-0167', 'cross\_country\_ski\_shop': '600-6900-0397', 'customer\_care\_service\_center': '700-7200-0255', 'dairy\_goods': '600-6300-0364', 'dancing': '200-2000-0013', 'deli': '100-1000-0006', 'delivery\_entrance': '400-4200-0311', 'dentist\_dental\_office': '800-8000-0154', 'department\_store': '600-6200-0063', 'discount\_store': '600-6900-0100', 'distillery': '300-3000-0351', 'diving\_center': '800-8600-0316', **58 Chapter 13. here\_location\_services package**'doughnut\_shop': '600-6300-0246', 'drugstore': '600-6400-0069', 'drugstore\_or\_pharmacy': '600-6400-0000', 'dry\_cleaning\_and\_laundry': '700-7400-0137', 'education\_facility': '800-8200-0000', 'electrical': '700-7400-0365', 'embassy':

Use this config for categoreis of browse API. Example: for restaurant category use PLACES\_CATEGORIES. restaurant.

# **13.1.11 here\_location\_services.config.url\_config module**

This module contains configurations for various Location services end points.

# **13.1.12 here\_location\_services.autosuggest\_api module**

This module contains classes for accessing [HERE Autosuggest API.](https://developer.here.com/documentation/geocoding-search-api/dev_guide/topics/endpoint-autosuggest-brief.html)

class here\_location\_services.autosuggest\_api.AutosuggestApi(*api\_key=None*, *auth=None*,

*proxies=None*, *country='row'*)

```
Bases: here_location_services.apis.Api
```
A class for accessing HERE Autosuggest API.

**Parameters**

- api\_key  $(Optional [str]) -$
- auth (Optional [[here\\_location\\_services.platform.auth.Auth](#page-89-0)]) -
- proxies  $(Optional [dict]) -$
- country  $(str)$  –

\_\_init\_\_(*api\_key=None*, *auth=None*, *proxies=None*, *country='row'*)

## **Parameters**

- api\_key  $(Optional[str]) -$
- auth (Optional [[here\\_location\\_services.platform.auth.Auth](#page-89-0)]) -
- proxies  $(Optional [dict]) -$
- country  $(str)$  –
- get\_autosuggest(*query*, *at=None*, *search\_in\_circle=None*, *search\_in\_bbox=None*, *in\_country=None*, *limit=20*, *terms\_limit=None*, *lang=None*, *political\_view=None*, *show=None*)

Suggest address or place candidates based on an incomplete or misspelled query

- query  $(str) A$  string for free-text query. Example: res, rest
- at  $(Optional[List])$  Specify the center of the search context expressed as list of coordinates One of *at*, *search\_in\_circle* or *search\_in\_bbox* is required. Parameters "at", "search\_in\_circle" and "search\_in\_bbox" are mutually exclusive. Only one of them is allowed.
- search\_in\_circle  $(Optional[here\_location\_serves.config.$ [autosuggest\\_config.SearchCircle](#page-50-1)]) – Search within a circular geographic area provided as latitude, longitude, and radius (in meters)
- search\_in\_bbox (Optional [Tuple]) Search within a rectangular bounding box geographic area provided as tuple of west longitude, south latitude, east longitude, north latitude
- in\_country  $(Optional[List[str]])$  Search within a specific or multiple countries provided as comma-separated ISO 3166-1 alpha-3 country codes. The country codes are to be provided in all uppercase. Must be accompanied by exactly one of *at*, *search\_in\_circle* or *search\_in\_bbox*.
- limit (Optional [int]) An integer specifiying maximum number of results to be returned.
- terms\_limit  $(Optional[int])$  An integer specifiying maximum number of Query Terms Suggestions to be returned.
- lang (Optional [List [str]]) List of strings to select the language to be used for result rendering from a list of BCP 47 compliant language codes.
- **political\_view** (Optional [str]) Toggle the political view.
- show (Optional [List [str]]) Select additional fields to be rendered in the response. Please note that some of the fields involve additional webservice calls and can increase the overall response time.

**Returns** requests.Response object.

**Raises** [ApiError](#page-71-0) – If status\_code of API response is not 200.

# **13.1.13 here\_location\_services.geocoding\_search\_api module**

This module contains classes for accessing [HERE Geocoding & Search API.](https://developer.here.com/documentation/geocoding-search-api/dev_guide/index.html)

class here\_location\_services.geocoding\_search\_api.GeocodingSearchApi(*api\_key=None*,

*auth=None*, *proxies=None*, *country='row'*)

Bases: [here\\_location\\_services.apis.Api](#page-46-0)

A class for accessing HERE Geocoding & search APIs.

## **Parameters**

- api\_key  $(Optional[str]) -$
- auth (Optional [[here\\_location\\_services.platform.auth.Auth](#page-89-0)]) -
- proxies  $(Optional [dict]) -$
- country  $(str)$  –

\_\_init\_\_(*api\_key=None*, *auth=None*, *proxies=None*, *country='row'*)

## **Parameters**

- api\_key  $(Optional[str]) -$
- auth (Optional [[here\\_location\\_services.platform.auth.Auth](#page-89-0)]) -
- proxies  $(Optional [dict]) -$
- country  $(str)$  –
- get\_geocoding(*query*, *limit=20*, *lang='en-US'*) Get point for given free-form search query.

See further information here:

#### **Parameters**

- query  $(str)$  a string containing the query to make.
- $\cdot$  limit (int) An int representing maximum number of results to be returned. Default value is 20.
- Lang  $(str) A$  string to represent language to be used for result rendering from a list of BCP47 compliant Language Codes.

**Returns** requests.Response object.

**Raises** [ApiError](#page-71-0) – If status\_code of API response is not 200.

**Return type** requests.models.Response

get\_reverse\_geocoding(*lat*, *lng*, *limit=1*, *lang='en-US'*) Get address for given latitude and longitude.

See further information here:

#### **Parameters**

- Lat  $(fload)$  A float representing latitude of point.
- $\ln g$  (*float*) A float representing longitude of point.
- $\cdot$  limit (int) An int representing maximum number of results to be returned. Default value is 1.
- Lang  $(str) A$  string to represent language to be used for result rendering from a list of BCP47 compliant Language Codes.

**Returns** requests.Response object.

**Raises** [ApiError](#page-71-0) – If status\_code of API response is not 200.

**Return type** requests.models.Response

get\_search\_discover(*query*, *center=None*, *radius=None*, *country\_codes=None*, *bounding\_box=None*, *limit=None*, *lang=None*)

Search places using Location Services discover endpoint.

This method uses location services discover endpoint to search places based on query which is free-form text.

### **Parameters**

- query  $(str) A$  string representing free-test query to search places.
- center (Optional [List [float]]) A list of latitude and longitude representing the center for search query.
- radius  $(Optional[int]) A$  radius in meters along with center for searching places.
- country\_codes  $(Optional [List]) A list of ISO 3166-1 alpha-3 country codes.$
- bounding\_box (Optional [List [float]]) A bounding box, provided as west longitude, south latitude, east longitude, north latitude.
- limit  $(Optional[int]) An$  int representing maximum number of results to be returned.
- lang (Optional [str]) A string to represent language to be used for result rendering from a list of BCP47 compliant Language Codes.

**Returns** requests.Response object.

**Raises** [ApiError](#page-71-0) – If status\_code of API response is not 200.

**Return type** requests.models.Response

get\_search\_browse(*center*, *radius=None*, *country\_codes=None*, *bounding\_box=None*, *categories=None*, *limit=None*, *name=None*, *lang=None*)

Get search results for places based on different filters such as categories or name.

## **Parameters**

- center  $(List) A$  list of latitude and longitude representing the center for search query.
- radius  $(Optional[int]) A$  radius in meters along with center for searching places.
- country\_codes  $(Optional [List]) A$  list of ISO 3166-1 alpha-3 country codes.
- bounding\_box (Optional [List [float]]) A bounding box, provided as west longitude, south latitude, east longitude, north latitude.
- categories  $(Optional[List]) A List$  of strings of category-ids.
- limit  $(Optional[int]) An$  int representing maximum number of results to be returned.
- name (Optional [str]) A string representing Full-text filter on POI names/titles.
- lang (Optional [str]) A string to represent language to be used for result rendering from a list of BCP47 compliant Language Codes.

**Returns** requests.Response object.

**Raises** [ApiError](#page-71-0) – If status\_code of API response is not 200.

**Return type** requests.models.Response

get\_search\_lookup(*location\_id*, *lang=None*)

Get search results by providing location\_id.

## **Parameters**

- location\_id  $(str) A$  string representing id.
- lang (Optional [str]) A string to represent language to be used for result rendering from a list of BCP47 compliant Language Codes.

**Returns** requests.Response object.

**Raises** [ApiError](#page-71-0) – If status\_code of API response is not 200.

**Return type** requests.models.Response

## **13.1.14 here\_location\_services.isoline\_routing\_api module**

This module contains classes for accessing [HERE Routing API.](https://developer.here.com/documentation/routing/dev_guide/topics/request-isoline.html)

class here\_location\_services.isoline\_routing\_api.IsolineRoutingApi(*api\_key=None*, *auth=None*,

*proxies=None*, *country='row'*)

Bases: [here\\_location\\_services.apis.Api](#page-46-0)

A class for accessing HERE isoline routing API.

- api\_key  $(Optional [str]) -$
- auth (Optional [[here\\_location\\_services.platform.auth.Auth](#page-89-0)]) -
- proxies  $(Optionalfdict$ ) –
- country  $(str)$  –

\_\_init\_\_(*api\_key=None*, *auth=None*, *proxies=None*, *country='row'*)

### **Parameters**

- api\_key  $(Optional[str]) -$
- auth (Optional [[here\\_location\\_services.platform.auth.Auth](#page-89-0)]) -
- proxies  $(Optional[dict]) -$
- country  $(str)$  –

get\_isoline\_routing(*range*, *range\_type*, *transport\_mode*, *origin=None*, *departure\_time=None*, *destination=None*, *arrival\_time=None*, *routing\_mode='fast'*, *shape\_max\_points=None*, *optimised\_for='balanced'*, *avoid\_features=None*, *truck=None*, *origin\_place\_options=None*, *origin\_waypoint\_options=None*, *destination\_place\_options=None*, *destination\_waypoint\_options=None*)

Get isoline routing.

Request a polyline that connects the endpoints of all routes leaving from one defined center with either a specified length or specified travel time.

- range  $(str) A$  string representing a range of isoline, unit is defined by parameter range\_type. Example: range='1000' or range='1000,2000,3000'
- range\_type (str) A string representing a type of range. Possible values are distance, time and consumption. For distance the unit meters. For a time the unit is seconds. For consumption, it is defined by the consumption model.
- transport\_mode  $(str) A$  string representing Mode of transport to be used for the calculation of the isolines. Example: car.
- origin (Optional [List]) Center of the isoline request. The Isoline(s) will cover the region which can be reached from this point within given range. It cannot be used in combination with destination parameter.
- departure\_time  $(Optional [dattering.datetime] Specifies the time of departure$ as defined by either date-time or full-date partial-time in RFC 3339, section 5.6 (for example, 2019-06-24T01:23:45). The requested time is converted to the local time at origin. When the optional timezone offset is not specified, time is assumed to be local. If neither departure time or arrival time are specified, current time at departure location will be used. All Time values in the response are returned in the timezone of each location.
- destination  $(Optional[List])$  Center of the isoline request. The Isoline(s) will cover the region within the specified range that can reach this point. It cannot be used in combination with origin parameter.
- arrival\_time (Optional [datetime.datetime]) Specifies the time of arrival as defined by either date-time or full-date T partial-time in RFC 3339, section 5.6 (for example, 2019-06-24T01:23:45). The requested time is converted to the local time at destination. When the optional timezone offset is not specified, time is assumed to be local. All Time values in the response are returned in the timezone of each location.
- routing\_mode  $(Optional [str]) A$  string to represent routing mode.
- shape\_max\_points  $(Optional[int]) An$  integer to Limit the number of points in the resulting isoline geometry. If the isoline consists of multiple components, the sum of points from all components is considered. This parameter doesn't affect performance.
- optimised\_for  $(Optional [str]) A$  string to specify how isoline calculation is optimized.
- avoid\_features (Optional[List[str]]) Avoid routes that violate these properties. Avoid features are defined in :attr: *AVOID\_FEATURES <here\_location\_services.config.isoline\_routing\_config.AVOID\_FEATURES>*
- truck (Optional[[here\\_location\\_services.config.base\\_config.Truck](#page-48-0)]) Different truck options to use during route calculation when transport\_mode = truck. use object of Truck here\_location\_services.config.base\_config.Truck>
- origin\_place\_options (Optional[[here\\_location\\_services.config.](#page-49-0) [base\\_config.PlaceOptions](#page-49-0)]) – PlaceOptions optinal place options for origin.
- origin\_waypoint\_options (Optional[[here\\_location\\_services.config.](#page-50-0) [base\\_config.WayPointOptions](#page-50-0)]) – WayPointOptions optional waypoint options for origin.
- destination\_place\_options (Optional [[here\\_location\\_services.config.](#page-49-0) [base\\_config.PlaceOptions](#page-49-0)]) – PlaceOptions optinal place options for destination.
- destination\_waypoint\_options (Optional [[here\\_location\\_services.config.](#page-50-0) [base\\_config.WayPointOptions](#page-50-0)]) – WayPointOptions optional waypoint options for destination.

**Returns** requests.Response object.

**Raises** [ApiError](#page-71-0) – If status\_code of API response is not 200.

**Return type** requests.models.Response

## **13.1.15 here\_location\_services.matrix\_routing\_api module**

This module contains classes for accessing [HERE Matrix Routing API.](https://developer.here.com/documentation/matrix-routing-api/8.3.0/dev_guide/index.html)

class here\_location\_services.matrix\_routing\_api.MatrixRoutingApi(*api\_key=None*, *auth=None*,

*proxies=None*, *country='row'*)

Bases: [here\\_location\\_services.apis.Api](#page-46-0)

A class to access Matrix Routing API.

**Parameters**

- api\_key  $(Optional[str]) -$
- auth (Optional [[here\\_location\\_services.platform.auth.Auth](#page-89-0)]) -
- proxies  $(Optional [dict]) -$
- country  $(str)$  –

\_\_init\_\_(*api\_key=None*, *auth=None*, *proxies=None*, *country='row'*)

- api\_key  $(Optional[str]) -$
- auth (Optional [[here\\_location\\_services.platform.auth.Auth](#page-89-0)]) -
- proxies  $(Optionalfdict)$  –
- country  $(str)$  –

\_\_send\_post\_request(*async\_req*, *origins*, *region\_definition*, *destinations=None*, *profile=None*, *departure\_time=None*, *routing\_mode=None*, *transport\_mode=None*, *avoid\_features=None*, *avoid\_areas=None*, *truck=None*, *matrix\_attributes=None*)

#### **Parameters**

–

- async\_req  $(str)$  –
- origins  $(List[Dict]) -$
- region\_definition (Union[[here\\_location\\_services.config.](#page-57-0) [matrix\\_routing\\_config.CircleRegion](#page-57-0), [here\\_location\\_services.config.](#page-57-1) [matrix\\_routing\\_config.BoundingBoxRegion](#page-57-1), [here\\_location\\_services.](#page-57-2) [config.matrix\\_routing\\_config.PolygonRegion](#page-57-2), [here\\_location\\_services.](#page-58-0) [config.matrix\\_routing\\_config.AutoCircleRegion](#page-58-0), [here\\_location\\_services.config.matrix\\_routing\\_config.WorldRegion](#page-58-1)])
- destinations (Optional [List [Dict]]) -
- profile  $(Optional[str]) -$
- departure\_time  $(Optional[Union[datetime.datetime, str]])-$
- routing\_mode  $(Optional [str]) -$
- transport\_mode  $(Optional [str]) -$
- avoid\_features (Optional [List [str]]) -
- avoid\_areas  $(Optional[List[here\_location\_services.config]$ . [matrix\\_routing\\_config.AvoidBoundingBox](#page-59-1)]]) –
- truck (Optional [[here\\_location\\_services.config.base\\_config.Truck](#page-48-0)]) –
- matrix\_attributes (Optional [List [str]]) -

#### **Return type** Dict

- matrix\_route(*origins*, *region\_definition*, *destinations=None*, *profile=None*, *departure\_time=None*, *routing\_mode=None*, *transport\_mode=None*, *avoid\_features=None*, *avoid\_areas=None*, *truck=None*, *matrix\_attributes=None*)
	- To Calculate routing matrix between multiple origins and destinations synchronously.

- origins  $(List[Dict]) A$  list of dictionaries containing lat and long for origin points.
- region\_definition  $(Union[here\_location\_services.config.$ [matrix\\_routing\\_config.CircleRegion](#page-57-0), [here\\_location\\_services.config.](#page-57-1) [matrix\\_routing\\_config.BoundingBoxRegion](#page-57-1), [here\\_location\\_services.](#page-57-2) [config.matrix\\_routing\\_config.PolygonRegion](#page-57-2), [here\\_location\\_services.](#page-58-0) [config.matrix\\_routing\\_config.AutoCircleRegion](#page-58-0), [here\\_location\\_services.config.matrix\\_routing\\_config.WorldRegion](#page-58-1)]) – Definition of a region in which the matrix will be calculated. Use object of atleast one of the following regions: [here\\_location\\_services.config.matrix\\_routing\\_config.](#page-57-0) [CircleRegion](#page-57-0) [here\\_location\\_services.config.matrix\\_routing\\_config.](#page-57-1) [BoundingBoxRegion](#page-57-1) [here\\_location\\_services.config.](#page-57-2) [matrix\\_routing\\_config.PolygonRegion](#page-57-2) [here\\_location\\_services.config.](#page-58-0)

[matrix\\_routing\\_config.AutoCircleRegion](#page-58-0) [here\\_location\\_services.](#page-58-1) [config.matrix\\_routing\\_config.WorldRegion](#page-58-1)

- destinations (Optional [List [Dict]]) A list of dictionaries containing lat and long for destination points. When no destinations are specified the matrix is assumed to be quadratic with origins used as destinations.
- profile  $(Optional [str]) A$  string to represent profile id. A set predefined profile ids for route calculation can be used from config [PROFILE](#page-58-2)
- departure\_time (Optional[Union[datetime.datetime, str]]) datetime. datetime object.
- routing\_mode (Optional [str]) A string to represent routing mode. Routing mode values are defined in ROUTING\_MODE
- transport\_mode  $(Optional[str]) A$  string to represent transport mode. Transport modes are defined in [ROUTING\\_TRANSPORT\\_MODE](#page-55-0)
- avoid\_features  $(Optional[List[str]])$  Avoid routes that violate these properties. Avoid features are defined in [AVOID\\_FEATURES](#page-59-0)
- avoid\_areas (Optional[List[[here\\_location\\_services.config.](#page-59-1) [matrix\\_routing\\_config.AvoidBoundingBox](#page-59-1)]]) – A list of areas to avoid during route calculation. To define avoid area use object of AvoidBoundingBox here\_location\_services.config.matrix\_routing\_config. AvoidBoundingBox>
- truck (Optional[[here\\_location\\_services.config.base\\_config.Truck](#page-48-0)]) Different truck options to use during route calculation when transportMode = truck. use object of Truck here\_location\_services.config.base\_config.Truck>
- matrix\_attributes (Optional [List [str]]) Defines which attributes are included in the response as part of the data representation of the matrix entries summaries. Matrix attributes are defined in [MATRIX\\_ATTRIBUTES](#page-58-3)

**Returns** requests.Response object.

## **Return type** Dict

matrix\_route\_async(*origins*, *region\_definition*, *destinations=None*, *profile=None*, *departure\_time=None*, *routing\_mode=None*, *transport\_mode=None*, *avoid\_features=None*, *avoid\_areas=None*, *truck=None*, *matrix\_attributes=None*)

To Calculate routing matrix between multiple origins and destinations asynchronously.

- origins  $(List[Dict]) A$  list of dictionaries containing lat and long for origin points.
- region\_definition (Union [[here\\_location\\_services.config.](#page-57-0) [matrix\\_routing\\_config.CircleRegion](#page-57-0), [here\\_location\\_services.config.](#page-57-1) [matrix\\_routing\\_config.BoundingBoxRegion](#page-57-1), [here\\_location\\_services.](#page-57-2) [config.matrix\\_routing\\_config.PolygonRegion](#page-57-2), [here\\_location\\_services.](#page-58-0) [config.matrix\\_routing\\_config.AutoCircleRegion](#page-58-0), [here\\_location\\_services.config.matrix\\_routing\\_config.WorldRegion](#page-58-1)]) – Definition of a region in which the matrix will be calculated. Use object of atleast one of the following regions: [here\\_location\\_services.config.matrix\\_routing\\_config.](#page-57-0) [CircleRegion](#page-57-0) [here\\_location\\_services.config.matrix\\_routing\\_config.](#page-57-1) [BoundingBoxRegion](#page-57-1) [here\\_location\\_services.config.](#page-57-2) [matrix\\_routing\\_config.PolygonRegion](#page-57-2) [here\\_location\\_services.config.](#page-58-0)

[matrix\\_routing\\_config.AutoCircleRegion](#page-58-0) [here\\_location\\_services.](#page-58-1) [config.matrix\\_routing\\_config.WorldRegion](#page-58-1)

- destinations  $(Optional[List[Dict]]) A$  list of dictionaries containing lat and long for destination points. When no destinations are specified the matrix is assumed to be quadratic with origins used as destinations.
- profile  $(Optional [str]) A$  string to represent profile id. A set predefined profile ids for route calculation can be used from config [PROFILE](#page-58-2)
- departure\_time (Optional[Union[datetime.datetime, str]]) datetime. datetime object.
- routing\_mode (Optional [str]) A string to represent routing mode. Routing mode values are defined in ROUTING\_MODE
- transport\_mode  $(Optional[str]) A$  string to represent transport mode. Transport modes are defined in [ROUTING\\_TRANSPORT\\_MODE](#page-55-0)
- avoid\_features  $(Optional[List[str]])$  Avoid routes that violate these properties. Avoid features are defined in [AVOID\\_FEATURES](#page-59-0)
- avoid\_areas  $(Optional[List[here\_location\_services.config].$ [matrix\\_routing\\_config.AvoidBoundingBox](#page-59-1)]]) – A list of areas to avoid during route calculation. To define avoid area use object of AvoidBoundingBox here\_location\_services.config.matrix\_routing\_config. AvoidBoundingBox>
- truck (Optional[[here\\_location\\_services.config.base\\_config.Truck](#page-48-0)]) Different truck options to use during route calculation when transport $Mode = truck$ . use object of Truck here\_location\_services.config.matrix\_routing\_config. Truck>
- matrix\_attributes (Optional [List [str]]) Defines which attributes are included in the response as part of the data representation of the matrix entries summaries. Matrix attributes are defined in [MATRIX\\_ATTRIBUTES](#page-58-3)

**Returns** requests.Response object.

**Return type** Dict

## get\_async\_matrix\_route\_status(*status\_url*)

Get the status of async matrix calculation for the provided status url.

**Parameters** status\_url (str) –

**Return type** requests.models.Response

get\_async\_matrix\_route\_results(*result\_url*)

Get the results of async matrix calculation for the provided result url.

**Parameters** result\_url (str) –

**Return type** requests.models.Response

# **13.1.16 here\_location\_services.exceptions module**

This module defines API exceptions.

<span id="page-71-0"></span>exception here\_location\_services.exceptions.ApiError Bases: Exception

Exception raised for API HTTP response status codes not in [200. . . 300).

The exception value will be the response object returned by requests which provides access to all its attributes, eg. status\_code, reason and text, etc.

 $\_str_()$ 

Return a string from the HTTP response causing the exception.

The string simply lists the repsonse's status code, reason and text content, separated with commas.

exception here\_location\_services.exceptions.ConfigException Bases: Exception

This ConfigException is raised whenever there is any error related to platform configuration.

exception here\_location\_services.exceptions.AuthenticationException(*resp*)

Bases: Exception

This AuthenticationException is raised either authentication or authorization on the platform fails.

## \_\_init\_\_(*resp*)

Instantiate AuthenticationException . :param resp: response detail will be stored in this param

 $\_str_()$ 

Return the message to be raised for this exception.

**Returns** error message

#### **Return type** str

exception here\_location\_services.exceptions.TooManyRequestsException(*resp*) Bases: Exception

Exception raised for API HTTP response status code 429.

The exception value will be the response object returned by requests which provides access to all its attributes, eg. status\_code, reason and text, etc.

## \_\_init\_\_(*resp*)

Instantiate AuthenticationException . :param resp: response detail will be stored in this param

 $_{-}str_{-}()$ 

Return a string from the HTTP response causing the exception.

The string simply lists the response status code, reason and text content, separated with commas.
## <span id="page-72-1"></span><span id="page-72-0"></span>**13.1.17 here\_location\_services.ls module**

This module contains class to interact with Location services REST APIs.

```
class here_location_services.ls.LS(api_key=None, platform_credentials=None, proxies=None,
                           country='row')
```
Bases: object

A single interface for the user to interact with rest of the Location services APIs.

**Parameters**

- api\_key  $(Optional [str]) -$
- platform\_credentials (Optional [[here\\_location\\_services.platform.](#page-90-0) [credentials.PlatformCredentials](#page-90-0)]) –
- proxies  $(Optional [dict]) -$
- country  $(str)$  –

\_\_init\_\_(*api\_key=None*, *platform\_credentials=None*, *proxies=None*, *country='row'*)

#### **Parameters**

- api\_key (Optional [str]) -
- platform\_credentials (Optional[[here\\_location\\_services.platform.](#page-90-0) [credentials.PlatformCredentials](#page-90-0)]) –
- proxies  $(Optionalfdict)$  –
- country  $(str)$  –

#### geocode(*query*, *limit=20*, *lang='en-US'*)

Calculate coordinates as result of geocoding for the given query.

#### **Parameters**

- query  $(str) A$  string containing the input query.
- **limit**  $(int)$  An int representing maximum number of results to be returned. Default value is 20.
- lang  $(str)$  A string to represent language to be used for result rendering from a list of BCP47 compliant Language Codes.

**Raises** ValueError – If query is empty or having all whitespace characters.

**Returns** GeocoderResponse object.

#### **Return type** *[here\\_location\\_services.responses.GeocoderResponse](#page-84-0)*

#### reverse\_geocode(*lat*, *lng*, *limit=1*, *lang='en-US'*)

Return the address label string as the result of reverse-geocoding the given latitude and longitude.

- Lat  $(fload)$  A float representing latitude of point.
- $\ln g$  (*float*) A float representing longitude of point.
- $\cdot$  limit (int) An int representing maximum number of results to be returned. Default value is 1.
- <span id="page-73-0"></span>• Lang  $(str) - A$  string to represent language to be used for result rendering from a list of BCP47 compliant Language Codes.
- **Raises** ValueError If Latitude is not in range between -90 and 90 or Longitude is not in range between -180 and 180.

**Returns** ReverseGeocoderResponse object.

**Return type** *[here\\_location\\_services.responses.ReverseGeocoderResponse](#page-84-1)*

calculate\_isoline(*range*, *range\_type*, *transport\_mode*, *origin=None*, *departure\_time=None*, *destination=None*, *arrival\_time=None*, *routing\_mode='fast'*, *shape\_max\_points=None*, *optimised\_for='balanced'*, *avoid\_features=None*, *truck=None*, *origin\_place\_options=None*, *origin\_waypoint\_options=None*, *destination\_place\_options=None*, *destination\_waypoint\_options=None*)

Calculate isoline routing.

Request a polyline that connects the endpoints of all routes leaving from one defined center with either a specified length or specified travel time.

- **range**  $(str) A$  string representing a range of isoline, unit is defined by parameter range type. Example: range='1000' or range='1000,2000,3000'
- range\_type  $(str) A$  string representing a type of range. Possible values are distance, time and consumption. For distance the unit meters. For a time the unit is seconds. For consumption, it is defined by the consumption model.
- transport\_mode  $(str) A$  string representing Mode of transport to be used for the calculation of the isolines. Example: car.
- origin  $(Optional[List])$  Center of the isoline request. The Isoline(s) will cover the region which can be reached from this point within given range. It cannot be used in combination with destination parameter.
- departure\_time (Optional [datetime.datetime]) Specifies the time of departure as defined by either date-time or full-date partial-time in RFC 3339, section 5.6 (for example, 2019-06-24T01:23:45). The requested time is converted to the local time at origin. When the optional timezone offset is not specified, time is assumed to be local. If neither departure time or arrival time are specified, current time at departure location will be used. All Time values in the response are returned in the timezone of each location.
- destination  $(Optional[List])$  Center of the isoline request. The Isoline(s) will cover the region within the specified range that can reach this point. It cannot be used in combination with origin parameter.
- arrival\_time (Optional [datetime.datetime]) Specifies the time of arrival as defined by either date-time or full-date T partial-time in RFC 3339, section 5.6 (for example, 2019-06-24T01:23:45). The requested time is converted to the local time at destination. When the optional timezone offset is not specified, time is assumed to be local. All Time values in the response are returned in the timezone of each location.
- routing\_mode  $(Optional [str]) A$  string to represent routing mode.
- shape\_max\_points  $(Optional[int]) An$  integer to Limit the number of points in the resulting isoline geometry. If the isoline consists of multiple components, the sum of points from all components is considered. This parameter doesn't affect performance.
- optimised\_for  $(Optional [str]) A$  string to specify how isoline calculation is optimized.
- <span id="page-74-0"></span>• avoid\_features (Optional[List[str]]) – Avoid routes that violate these properties. Avoid features are defined in :attr: *AVOID\_FEATURES <here\_location\_services.config.isoline\_routing\_config.AVOID\_FEATURES>*
- truck (Optional[[here\\_location\\_services.config.base\\_config.Truck](#page-48-0)]) Different truck options to use during route calculation when transport\_mode = truck. use object of Truck here\_location\_services.config.base\_config.Truck>
- **origin\_place\_options** (Optional[[here\\_location\\_services.config.](#page-49-0) [base\\_config.PlaceOptions](#page-49-0)]) – PlaceOptions optinal place options for origin.
- origin\_waypoint\_options (Optional[[here\\_location\\_services.config.](#page-50-0) [base\\_config.WayPointOptions](#page-50-0)]) – WayPointOptions optional waypoint options for origin.
- destination\_place\_options (Optional[[here\\_location\\_services.config.](#page-49-0) [base\\_config.PlaceOptions](#page-49-0)]) – PlaceOptions optinal place options for destination.
- destination\_waypoint\_options (Optional[[here\\_location\\_services.config.](#page-50-0) [base\\_config.WayPointOptions](#page-50-0)]) – WayPointOptions optional waypoint options for destination.

**Raises** ValueError – If origin and destination are provided together.

**Returns** IsolineResponse object.

**Return type** *[here\\_location\\_services.responses.IsolineResponse](#page-84-2)*

autosuggest(*query*, *at=None*, *search\_in\_circle=None*, *search\_in\_bbox=None*, *in\_country=None*, *limit=20*, *terms\_limit=None*, *lang=None*, *political\_view=None*, *show=None*)

Suggest address or place candidates based on an incomplete or misspelled query

- **query**  $(str) A$  string for free-text query. Example: res, rest
- at  $(Optional[List])$  Specify the center of the search context expressed as list of coordinates One of *at*, *search\_in\_circle* or *search\_in\_bbox* is required. Parameters "at", "search\_in\_circle" and "search\_in\_bbox" are mutually exclusive. Only one of them is allowed.
- search\_in\_circle (Optional[[here\\_location\\_services.config.](#page-50-1) [autosuggest\\_config.SearchCircle](#page-50-1)]) – Search within a circular geographic area provided as latitude, longitude, and radius (in meters)
- search\_in\_bbox (Optional [Tuple]) Search within a rectangular bounding box geographic area provided as tuple of west longitude, south latitude, east longitude, north latitude
- in\_country (Optional [List [str]]) Search within a specific or multiple countries provided as comma-separated ISO 3166-1 alpha-3 country codes. The country codes are to be provided in all uppercase. Must be accompanied by exactly one of *at*, *search\_in\_circle* or *search\_in\_bbox*.
- **limit** (*Optional* [int]) An integer specifiying maximum number of results to be returned.
- terms\_limit (Optional [int]) An integer specifiying maximum number of Query Terms Suggestions to be returned.
- lang (Optional [List [str]]) List of strings to select the language to be used for result rendering from a list of BCP 47 compliant language codes.
- <span id="page-75-0"></span>• political\_view  $(Optional[str])$  – Toggle the political view.
- show (Optional [List [str]]) Select additional fields to be rendered in the response. Please note that some of the fields involve additional webservice calls and can increase the overall response time.

**Returns** requests.Response object.

**Raises ValueError** – If search\_in\_circle, search in bbox' and destination are provided together.

**Return type** *[here\\_location\\_services.responses.AutosuggestResponse](#page-85-0)*

get\_dest\_weather(*products*, *at=None*, *query=None*, *zipcode=None*, *hourly\_date=None*, *one\_observation=None*, *language=None*, *units=None*)

**Retrieves weather reports, weather forecasts, severe weather alerts** and moon and sun rise and set information.

#### **Parameters**

- products  $(List[str]) List$  of DestWeatherProduct identifying the type of report to obtain.
- at  $(Optional[List]) A$  list of latitude and longitude specifying the area covered by the weather report.
- query (Optional[str]) Free text query. Examples: "125, Berliner, berlin", "Beacon, Boston"
- zipcode (Optional [str]) ZIP code of the location. This parameter is supported only for locations in the United States of America.
- hourly\_date (Optional [Union [datetime.date, datetime.datetime]]) Date for which hourly forecasts are to be retrieved. Can be either a *date* or *datetime* object
- one\_observation  $(Optional[bool])$  Boolean, if set to true, the response only includes the closest location. Only available when the *product* parameter is set to *DEST\_WEATHER\_PRODUCT.observation*.
- language (Optional [str]) Defines the language used in the descriptions in the response.
- units (Optional  $[str]$ ) Defines whether units or imperial units are used in the response.

#### **Raises**

- ValueError If neither *at*, *query* or *zipcode* are passed.
- ValueError If *one\_observation* is set to true without passing DEST\_WEATHER\_PRODUCT.observation in *products*

**Returns** DestinationWeatherResponse object.

**Return type** *[here\\_location\\_services.responses.DestinationWeatherResponse](#page-85-1)*

- get\_weather\_alerts(*geometry*, *start\_time*, *id=None*, *weather\_severity=None*, *weather\_type=None*, *country=None*, *end\_time=None*, *width=50000*)
	- **Retrieves weather reports, weather forecasts, severe weather alerts** and moon and sun rise and set information.

#### <span id="page-76-0"></span>**Parameters**

- geometry (Union[geojson.geometry.Point, geojson.geometry.LineString, geojson.geometry.Polygon, geojson.geometry.MultiPolygon]) – Point or LineString or Polygon or MultiPolygon defining the route or a single location
- start\_time (datetime.datetime) Start time of the event
- id (Optional [str]) Unique weather alert id.
- weather\_severity  $(Optional[int]) -$  Defines the severity of the weather event as defined in WeatherSeverity.
- weather\_type (Optional [str]) Defines the type of the weather event as defined in WeatherType.
- country  $(Optional [str]) String for ISO-3166-12-letter country code.$
- end\_time  $(Optional[datetime.datletime])$  End time of the event. If not present, warning is valid until it is not removed from the feed by national weather institutes (valid until warning is present in the response)
- width  $(Optional[int]) int.$  default 50000

**Returns** DestinationWeatherResponse object.

**Return type** *[here\\_location\\_services.responses.DestinationWeatherResponse](#page-85-1)*

discover(*query*, *center=None*, *radius=None*, *country\_codes=None*, *bounding\_box=None*, *limit=None*, *lang=None*)

Search places using Location Services discover endpoint.

This method uses location services discover endpoint to search places based on query which is free-form text. There are three different combination of inputs as shown below to search places using discover:

- center and country\_code
- center and radius
- bounding\_box

#### **Parameters**

- query  $(str) A$  string representing free-text query to search places.
- center (Optional [List [float]]) A list of latitude and longitude representing the center for search query.
- radius  $(Optional[int]) A$  radius in meters along with center for searching places.
- country\_codes (Optional [List]) A list of ISO 3166-1 alpha-3 country codes.
- bounding\_box (Optional [List [float]]) A bounding box, provided as west longitude, south latitude, east longitude, north latitude.
- limit (Optional [int]) An interpresenting maximum number of results to be returned.
- lang (Optional [str]) A string to represent language to be used for result rendering from a list of BCP47 compliant Language Codes.

**Raises** ValueError – If center and bounding\_box are provided together.

**Returns** DiscoverResponse object.

**Return type** *[here\\_location\\_services.responses.DiscoverResponse](#page-84-3)*

<span id="page-77-0"></span>browse(*center*, *radius=None*, *country\_codes=None*, *bounding\_box=None*, *categories=None*, *limit=None*, *name=None*, *lang=None*)

Get search results for places based on different filters such as categories or name.

#### **Parameters**

- center  $(List) A$  list of latitude and longitude representing the center for search query.
- radius  $(Optional[int]) A$  radius in meters along with center for searching places.
- country\_codes  $(Optional [List]) A list of ISO 3166-1 alpha-3 country codes.$
- bounding\_box (Optional [List [float]]) A bounding box, provided as west longitude, south latitude, east longitude, north latitude.
- categories  $(Optional[List]) A$  list strings of category-ids.
- **limit** (Optional [int]) An interpresenting maximum number of results to be returned.
- name  $(Optional [str]) A string representing Full-text filter on POI names/titles.$
- lang (Optional [str]) A string to represent language to be used for result rendering from a list of BCP47 compliant Language Codes.

**Returns** BrowseResponse object.

#### **Return type** *[here\\_location\\_services.responses.BrowseResponse](#page-84-4)*

#### lookup(*location\_id*, *lang=None*)

Get search results by providing location\_id.

#### **Parameters**

- location\_id  $(str) A$  string representing id.
- lang (Optional [str]) A string to represent language to be used for result rendering from a list of BCP47 compliant Language Codes.

**Returns** LookupResponse object.

**Return type** *[here\\_location\\_services.responses.LookupResponse](#page-84-5)*

car\_route(*origin*, *destination*, *via=None*, *origin\_place\_options=None*, *origin\_waypoint\_options=None*, *destination\_place\_options=None*, *destination\_waypoint\_options=None*, *departure\_time=None*, *routing\_mode='fast'*, *alternatives=0*, *units='metric'*, *lang='en-US'*, *return\_results=None*, *spans=None*, *avoid\_features=None*, *avoid\_areas=None*, *exclude=None*) Calculate car route between two endpoints.

- origin (*List*) A list of latitude and longitude of origin point of route.
- destination  $(List) A$  list of latitude and longitude of destination point of route.
- via (Optional [List [[here\\_location\\_services.config.routing\\_config.](#page-56-0)  $ViaJJ$  $ViaJJ$ ) – A list of Via objects.
- origin\_place\_options (Optional[[here\\_location\\_services.config.](#page-49-0) [base\\_config.PlaceOptions](#page-49-0)]) – PlaceOptions optinal place options for origin.
- origin\_waypoint\_options (Optional [[here\\_location\\_services.config.](#page-50-0) [base\\_config.WayPointOptions](#page-50-0)]) – WayPointOptions optional waypoint options for origin.
- <span id="page-78-0"></span>• destination\_place\_options (Optional [[here\\_location\\_services.config.](#page-49-0) [base\\_config.PlaceOptions](#page-49-0)]) – PlaceOptions optinal place options for destination.
- destination\_waypoint\_options (Optional[[here\\_location\\_services.config.](#page-50-0) [base\\_config.WayPointOptions](#page-50-0)]) – WayPointOptions optional waypoint options for destination.
- departure\_time (Optional [datetime.datetime]) datetime.datetime object.
- routing mode  $(str) A$  string to represent routing mode. use config defined in ROUTING\_MODE
- alternatives  $(int)$  Number of alternative routes to return aside from the optimal route. default value is 0 and maximum is 6.
- units  $(str) A$  string representing units of measurement used in guidance instructions. The default is metric.
- lang  $(str) A$  string representing preferred language of the response. The value should comply with the IETF BCP 47.
- return\_results  $(Optional[List]) A$  list of strings.
- spans  $(Optional[List]) A$  list of strings to define which attributes are included in the response spans. use config defined in [ROUTING\\_SPANS](#page-54-0)
- avoid\_features  $(Optional[List[str]]) Avoid routes that violate these properties.$ Avoid features are defined in **[AVOID\\_FEATURES](#page-55-0)**
- avoid\_areas (Optional[List[[here\\_location\\_services.config.](#page-59-0) [matrix\\_routing\\_config.AvoidBoundingBox](#page-59-0)]]) – A list of areas to avoid during route calculation. To define avoid area.
- exclude (Optional [List [str]]) A comma separated list of three-letter country codes (ISO-3166-1 alpha-3 code) that routes will exclude.

**Return type** *[here\\_location\\_services.responses.RoutingResponse](#page-85-2)*

bicycle\_route(*origin*, *destination*, *via=None*, *origin\_place\_options=None*,

*origin\_waypoint\_options=None*, *destination\_place\_options=None*, *destination\_waypoint\_options=None*, *departure\_time=None*, *routing\_mode='fast'*, *alternatives=0*, *units='metric'*, *lang='en-US'*, *return\_results=None*, *spans=None*, *avoid\_features=None*, *avoid\_areas=None*, *exclude=None*)

Calculate bicycle route between two endpoints.

- origin (List) A list of latitude and longitude of origin point of route.
- $\bullet$  destination (*List*) A list of latitude and longitude of destination point of route.
- via (Optional [List [[here\\_location\\_services.config.routing\\_config.](#page-56-0)  $ViaJJ$  $ViaJJ$ ) – A list of Via objects.
- origin\_place\_options (Optional [[here\\_location\\_services.config.](#page-49-0) [base\\_config.PlaceOptions](#page-49-0)]) – PlaceOptions optinal place options for origin.
- origin\_waypoint\_options (Optional[[here\\_location\\_services.config.](#page-50-0) [base\\_config.WayPointOptions](#page-50-0)]) – WayPointOptions optional waypoint options for origin.
- <span id="page-79-0"></span>• destination\_place\_options (Optional [[here\\_location\\_services.config.](#page-49-0) [base\\_config.PlaceOptions](#page-49-0)]) – PlaceOptions optinal place options for destination.
- destination\_waypoint\_options (Optional[[here\\_location\\_services.config.](#page-50-0) [base\\_config.WayPointOptions](#page-50-0)]) – WayPointOptions optional waypoint options for destination.
- departure\_time (Optional [datetime.datetime]) datetime.datetime object.
- routing\_mode  $(str) A$  string to represent routing mode.
- alternatives (int) Number of alternative routes to return aside from the optimal route. default value is 0 and maximum is 6.
- units  $(str)$  A string representing units of measurement used in guidance instructions. The default is metric.
- lang  $(str) A$  string representing preferred language of the response. The value should comply with the IETF BCP 47.
- return\_results  $(Optional [List]) A$  list of strings.
- spans (Optional [List]) A list of strings to define which attributes are included in the response spans.
- avoid\_features  $(Optional[List[str]]) -$  Avoid routes that violate these properties. Avoid features are defined in [AVOID\\_FEATURES](#page-55-0)
- avoid\_areas  $(Optional[List[here\_location\_services.config].$ [matrix\\_routing\\_config.AvoidBoundingBox](#page-59-0)]]) – A list of areas to avoid during route calculation. To define avoid area.
- exclude  $(Optional[List[str]]) A$  comma separated list of three-letter country codes (ISO-3166-1 alpha-3 code) that routes will exclude.

**Return type** *[here\\_location\\_services.responses.RoutingResponse](#page-85-2)*

truck\_route(*origin*, *destination*, *via=None*, *origin\_place\_options=None*, *origin\_waypoint\_options=None*, *destination\_place\_options=None*, *destination\_waypoint\_options=None*, *departure\_time=None*, *routing\_mode='fast'*, *alternatives=0*, *units='metric'*, *lang='en-US'*, *return\_results=None*, *spans=None*, *truck=None*, *avoid\_features=None*, *avoid\_areas=None*, *exclude=None*) Calculate truck route between two endpoints.

- origin (*List*) A list of latitude and longitude of origin point of route.
- destination  $(List) A$  list of latitude and longitude of destination point of route.
- via (Optional [List [[here\\_location\\_services.config.routing\\_config.](#page-56-0)  $ViaJJ$  $ViaJJ$ ) – A list of Via objects.
- origin\_place\_options (Optional[[here\\_location\\_services.config.](#page-49-0) [base\\_config.PlaceOptions](#page-49-0)]) – PlaceOptions optinal place options for origin.
- origin\_waypoint\_options (Optional [[here\\_location\\_services.config.](#page-50-0) [base\\_config.WayPointOptions](#page-50-0)]) – WayPointOptions optional waypoint options for origin.
- <span id="page-80-0"></span>• destination\_place\_options (Optional [[here\\_location\\_services.config.](#page-49-0) [base\\_config.PlaceOptions](#page-49-0)]) – PlaceOptions optinal place options for destination.
- destination\_waypoint\_options (Optional[[here\\_location\\_services.config.](#page-50-0) [base\\_config.WayPointOptions](#page-50-0)]) – WayPointOptions optional waypoint options for destination.
- departure\_time (Optional [datetime.datetime]) datetime.datetime object.
- routing\_mode  $(str) A$  string to represent routing mode.
- alternatives (int) Number of alternative routes to return aside from the optimal route. default value is 0 and maximum is 6.
- units  $(str) A$  string representing units of measurement used in guidance instructions. The default is metric.
- lang  $(str) A$  string representing preferred language of the response. The value should comply with the IETF BCP 47.
- return\_results  $(Optional [List]) A$  list of strings.
- spans (Optional [List]) A list of strings to define which attributes are included in the response spans.
- truck (Optional [[here\\_location\\_services.config.base\\_config.Truck](#page-48-0)]) – Different truck options to use during route calculation. use object of Truck here\_location\_services.config.matrix\_routing\_config.Truck>
- avoid\_features  $(Optional[List[str]]) -$  Avoid routes that violate these properties. Avoid features are defined in [AVOID\\_FEATURES](#page-55-0)
- avoid\_areas (Optional[List[[here\\_location\\_services.config.](#page-59-0) [matrix\\_routing\\_config.AvoidBoundingBox](#page-59-0)]]) – A list of areas to avoid during route calculation. To define avoid area.
- exclude (Optional [List [str]]) A comma separated list of three-letter country codes (ISO-3166-1 alpha-3 code) that routes will exclude.

**Return type** *[here\\_location\\_services.responses.RoutingResponse](#page-85-2)*

scooter\_route(*origin*, *destination*, *via=None*, *origin\_place\_options=None*, *origin\_waypoint\_options=None*, *destination\_place\_options=None*, *destination\_waypoint\_options=None*, *scooter=None*, *departure\_time=None*, *routing\_mode='fast'*, *alternatives=0*, *units='metric'*, *lang='en-US'*, *return\_results=None*, *spans=None*, *avoid\_features=None*, *avoid\_areas=None*, *exclude=None*) Calculate scooter route between two endpoints.

- origin (List) A list of latitude and longitude of origin point of route.
- $\bullet$  destination (*List*) A list of latitude and longitude of destination point of route.
- via (Optional [List [[here\\_location\\_services.config.routing\\_config.](#page-56-0)  $ViaJJ$  $ViaJJ$ ) – A list of Via objects.
- origin\_place\_options (Optional[[here\\_location\\_services.config.](#page-49-0) [base\\_config.PlaceOptions](#page-49-0)]) – PlaceOptions optinal place options for origin.
- <span id="page-81-0"></span>• origin\_waypoint\_options (Optional [[here\\_location\\_services.config.](#page-50-0) [base\\_config.WayPointOptions](#page-50-0)]) – WayPointOptions optional waypoint options for origin.
- destination\_place\_options (Optional[[here\\_location\\_services.config.](#page-49-0) [base\\_config.PlaceOptions](#page-49-0)]) – PlaceOptions optinal place options for destination.
- destination\_waypoint\_options (Optional [[here\\_location\\_services.config.](#page-50-0) [base\\_config.WayPointOptions](#page-50-0)]) – WayPointOptions optional waypoint options for destination.
- scooter (Optional [[here\\_location\\_services.config.routing\\_config.](#page-55-1) [Scooter](#page-55-1) ]) – Additional attributes for scooter route.
- departure\_time (Optional [datetime.datetime]) datetime.datetime object.
- routing\_mode  $(str) A$  string to represent routing mode.
- alternatives (int) Number of alternative routes to return aside from the optimal route. default value is 0 and maximum is 6.
- units  $(str)$  A string representing units of measurement used in guidance instructions. The default is metric.
- lang  $(str) A$  string representing preferred language of the response. The value should comply with the IETF BCP 47.
- return\_results  $(Optional [List]) A$  list of strings.
- spans  $(Optional[List]) A$  list of strings to define which attributes are included in the response spans.
- avoid\_features  $(Optional[List[str]]) -$  Avoid routes that violate these properties. Avoid features are defined in [AVOID\\_FEATURES](#page-55-0)
- avoid\_areas (Optional [List [[here\\_location\\_services.config.](#page-59-0) matrix routing config. AvoidBoundingBox  $77$ ) – A list of areas to avoid during route calculation. To define avoid area.
- exclude (Optional [List [str]]) A comma separated list of three-letter country codes (ISO-3166-1 alpha-3 code) that routes will exclude.

**Return type** *[here\\_location\\_services.responses.RoutingResponse](#page-85-2)*

pedestrian\_route(*origin*, *destination*, *via=None*, *origin\_place\_options=None*,

*origin\_waypoint\_options=None*, *destination\_place\_options=None*, *destination\_waypoint\_options=None*, *departure\_time=None*, *routing\_mode='fast'*, *alternatives=0*, *units='metric'*, *lang='en-US'*, *return\_results=None*, *spans=None*, *avoid\_features=None*, *avoid\_areas=None*, *exclude=None*)

Calculate pedestrian route between two endpoints.

- origin (List) A list of latitude and longitude of origin point of route.
- $\bullet$  destination (*List*) A list of latitude and longitude of destination point of route.
- via (Optional [List [[here\\_location\\_services.config.routing\\_config.](#page-56-0)  $ViaJJ$  $ViaJJ$ ) – A list of Via objects.
- <span id="page-82-0"></span>• origin\_place\_options (Optional [[here\\_location\\_services.config.](#page-49-0) [base\\_config.PlaceOptions](#page-49-0)]) – PlaceOptions optinal place options for origin.
- origin\_waypoint\_options (Optional[[here\\_location\\_services.config.](#page-50-0) [base\\_config.WayPointOptions](#page-50-0)]) – WayPointOptions optional waypoint options for origin.
- destination\_place\_options (Optional [[here\\_location\\_services.config.](#page-49-0) [base\\_config.PlaceOptions](#page-49-0)]) – PlaceOptions optinal place options for destination.
- destination\_waypoint\_options (Optional[[here\\_location\\_services.config.](#page-50-0) [base\\_config.WayPointOptions](#page-50-0)]) – WayPointOptions optional waypoint options for destination.
- departure\_time (Optional [datetime.datetime]) datetime.datetime object.
- routing\_mode  $(str) A$  string to represent routing mode.
- alternatives (int) Number of alternative routes to return aside from the optimal route. default value is 0 and maximum is 6.
- units  $(str) A$  string representing units of measurement used in guidance instructions. The default is metric.
- lang  $(str) A$  string representing preferred language of the response. The value should comply with the IETF BCP 47.
- return\_results  $(Optional[List]) A$  list of strings.
- spans  $(Optional[List]) A$  list of strings to define which attributes are included in the response spans.
- avoid\_features  $(Optional[List[str]]) -$  Avoid routes that violate these properties. Avoid features are defined in [AVOID\\_FEATURES](#page-55-0)
- avoid\_areas (Optional [List [[here\\_location\\_services.config.](#page-59-0) matrix routing config.AvoidBoundingBox77) – A list of areas to avoid during route calculation. To define avoid area.
- exclude (Optional [List [str]]) A comma separated list of three-letter country codes (ISO-3166-1 alpha-3 code) that routes will exclude.

**Return type** *[here\\_location\\_services.responses.RoutingResponse](#page-85-2)*

matrix(*origins*, *region\_definition*, *async\_req=False*, *destinations=None*, *profile=None*,

*departure\_time=None*, *routing\_mode=None*, *transport\_mode=None*, *avoid\_features=None*, *avoid\_areas=None*, *truck=None*, *matrix\_attributes=None*)

Calculate routing matrix between multiple origins and destinations using synchronous and asynchronous requests.

A routing matrix is a matrix with rows labeled by origins and columns by destinations. Each entry of the matrix is travel time or distance from the origin to the destination. The response contains 2 optional flat arrays TravelTimes and distances depending upon the specified matrix\_attributes. Each array represents a 2D matrix where rows (i) corresponds to origins and columns (j) to destinations. The kth position in the array corresponds to the (i, j) position in the matrix defined by the following relationship: k  $=$  num destitions  $*$  i + j.

#### **Parameters**

• origins  $(List[Dict]) - A$  list of dictionaries containing lat and long for origin points.

• region\_definition (Union [[here\\_location\\_services.config.](#page-57-0) [matrix\\_routing\\_config.CircleRegion](#page-57-0), [here\\_location\\_services.config.](#page-57-1) [matrix\\_routing\\_config.BoundingBoxRegion](#page-57-1), [here\\_location\\_services.](#page-57-2) [config.matrix\\_routing\\_config.PolygonRegion](#page-57-2), [here\\_location\\_services.](#page-58-0) [config.matrix\\_routing\\_config.AutoCircleRegion](#page-58-0), [here\\_location\\_services.config.matrix\\_routing\\_config.WorldRegion](#page-58-1)]) – Definition of a region in which the matrix will be calculated. Use object of atleast one of the following regions:

#### [CircleRegion](#page-57-0)

[BoundingBoxRegion](#page-57-1)

[PolygonRegion](#page-57-2)

[AutoCircleRegion](#page-58-0)

[WorldRegion](#page-58-1)

- async\_req  $(boo1)$  If set to True reugests will be sent to asynchronous matrix routing API else It will be sent to synchronous matrix routing API. For larger matrices, or longer routes, or routes in denser road networks, it is recommended to set to True.
- destinations  $(Optional[List[Dict]]) A$  list of dictionaries containing lat and long for destination points. When no destinations are specified the matrix is assumed to be quadratic with origins used as destinations.
- profile (Optional [str]) A string to represent profile id. A set predefined profile ids for route calculation can be used from config [PROFILE](#page-58-2)
- departure\_time  $(Optional[Union[datetime.datetime, str]]) datetime.$ datetime object with explicit timezone. When departure\_time is not specified, it is implicitly assumed to be the current time. The special value any enforces non time-aware routing.
- routing\_mode (Optional [str]) A string to represent routing mode. Routing mode values are defined in ROUTING\_MODE
- transport\_mode  $(Optional [str]) A$  string to represent transport mode. Transport modes are defined in [ROUTING\\_TRANSPORT\\_MODE](#page-55-2)
- avoid\_features (Optional [List [str]]) Avoid routes that violate these properties. Avoid features are defined in [AVOID\\_FEATURES](#page-59-1)
- avoid\_areas  $(Optional[List[here\_location\_serves.config].$ [matrix\\_routing\\_config.AvoidBoundingBox](#page-59-0)]]) – A list of areas to avoid during route calculation. To define avoid area use object of [AvoidBoundingBox](#page-59-0)
- truck (Optional[[here\\_location\\_services.config.base\\_config.Truck](#page-48-0)]) Different truck options to use during route calculation when transport mode = truck. use object of Truck
- matrix\_attributes (Optional [List [str]]) Defines which attributes are included in the response as part of the data representation of the matrix entries summaries. Matrix attributes are defined in [MATRIX\\_ATTRIBUTES](#page-58-3)

#### **Raises**

- ValueError If conflicting options are provided.
- **[ApiError](#page-71-0)** If API response status code is not as expected.

**Returns** MatrixRoutingResponse object.

**Return type** *[here\\_location\\_services.responses.MatrixRoutingResponse](#page-85-3)*

### <span id="page-84-8"></span><span id="page-84-7"></span>**13.1.18 here\_location\_services.responses module**

<span id="page-84-6"></span>This module contains classes for accessing the responses from Location Services RESTful APIs.

```
class here_location_services.responses.ApiResponse(**kwargs)
```
Bases: object

Base class for all the responses from Location Services RESTful APIs.

\_\_init\_\_(*\*\*kwargs*)

 $\_str_()$ Return str(self).

as\_json\_string(*encoding='utf8'*) Return API response as json string.

**Parameters** encoding (str) –

to\_geojson() Return API response as GeoJSON.

classmethod new(*resp*) Instantiate a response object from raw response returned by API.

<span id="page-84-0"></span>class here\_location\_services.responses.GeocoderResponse(*\*\*kwargs*) Bases: [here\\_location\\_services.responses.ApiResponse](#page-84-6)

A class representing the Geocoder API response data.

\_\_init\_\_(*\*\*kwargs*)

<span id="page-84-1"></span>class here\_location\_services.responses.ReverseGeocoderResponse(*\*\*kwargs*) Bases: [here\\_location\\_services.responses.ApiResponse](#page-84-6)

A class representing the Reverse Geocoder API response data.

\_\_init\_\_(*\*\*kwargs*)

<span id="page-84-2"></span>class here\_location\_services.responses.IsolineResponse(*\*\*kwargs*) Bases: [here\\_location\\_services.responses.ApiResponse](#page-84-6)

A class representing the Reverse Isoline routing API response data.

\_\_init\_\_(*\*\*kwargs*)

to\_geojson() Return API response as GeoJSON.

<span id="page-84-3"></span>class here\_location\_services.responses.DiscoverResponse(*\*\*kwargs*) Bases: [here\\_location\\_services.responses.ApiResponse](#page-84-6)

A class representing the search discover API response data.

\_\_init\_\_(*\*\*kwargs*)

<span id="page-84-4"></span>class here\_location\_services.responses.BrowseResponse(*\*\*kwargs*) Bases: [here\\_location\\_services.responses.ApiResponse](#page-84-6)

A class representing the search browse API response data.

<span id="page-84-5"></span>\_\_init\_\_(*\*\*kwargs*)

<span id="page-85-5"></span>class here\_location\_services.responses.LookupResponse(*\*\*kwargs*) Bases: [here\\_location\\_services.responses.ApiResponse](#page-84-6)

A class representing the search lookup API response data.

\_\_init\_\_(*\*\*kwargs*)

<span id="page-85-2"></span>class here\_location\_services.responses.RoutingResponse(*\*\*kwargs*) Bases: [here\\_location\\_services.responses.ApiResponse](#page-84-6)

A class representing the search routing API response data.

\_\_init\_\_(*\*\*kwargs*)

to\_geojson() Return API response as GeoJSON.

<span id="page-85-3"></span>class here\_location\_services.responses.MatrixRoutingResponse(*\*\*kwargs*) Bases: [here\\_location\\_services.responses.ApiResponse](#page-84-6)

A class representing Matrix routing response data.

\_\_init\_\_(*\*\*kwargs*)

to\_geojson() Return API response as GeoJSON.

to distnaces matrix() Return distnaces matrix in a dataframe.

to\_travel\_times\_matrix()

Return travel times matrix in a dataframe.

<span id="page-85-0"></span>class here\_location\_services.responses.AutosuggestResponse(*\*\*kwargs*) Bases: [here\\_location\\_services.responses.ApiResponse](#page-84-6)

A class representing the Autosuggest API response data.

\_\_init\_\_(*\*\*kwargs*)

<span id="page-85-1"></span>class here\_location\_services.responses.DestinationWeatherResponse(*\*\*kwargs*) Bases: [here\\_location\\_services.responses.ApiResponse](#page-84-6)

A class representing the Destination Weather API response data.

\_\_init\_\_(*\*\*kwargs*)

### <span id="page-85-4"></span>**13.1.19 here\_location\_services.routing\_api module**

This module contains classes for accessing [HERE Routing API.](https://developer.here.com/documentation/routing-api/8.17.0/dev_guide/index.html)

class here\_location\_services.routing\_api.RoutingApi(*api\_key=None*, *auth=None*, *proxies=None*,

*country='row'*)

Bases: [here\\_location\\_services.apis.Api](#page-46-0)

A class for accessing HERE routing APIs.

- api\_key  $(Optional[str]) -$
- auth (Optional [[here\\_location\\_services.platform.auth.Auth](#page-89-0)]) -
- proxies  $(Optional [dict]) -$
- country  $(str)$  –

<span id="page-86-0"></span>\_\_init\_\_(*api\_key=None*, *auth=None*, *proxies=None*, *country='row'*)

#### **Parameters**

- api\_key  $(Optional[str]) -$
- auth (Optional [[here\\_location\\_services.platform.auth.Auth](#page-89-0)]) -
- proxies  $(Optional[dict]) -$
- country  $(str)$  –

route(*transport\_mode*, *origin*, *destination*, *via=None*, *origin\_place\_options=None*, *origin\_waypoint\_options=None*, *destination\_place\_options=None*, *destination\_waypoint\_options=None*, *scooter=None*, *departure\_time=None*, *routing\_mode='fast'*, *alternatives=0*, *units='metric'*, *lang='en-US'*, *return\_results=None*, *spans=None*, *truck=None*,

*avoid\_features=None*, *avoid\_areas=None*, *exclude=None*)

Calculate route between two endpoints.

See further information *here <https://developer.here.com/documentation/routing-api/8.16.0/apireference-swagger.html>\_*.

- transport\_mode  $(str) A$  string to represent mode of transport.
- origin (List) A list of latitude and longitude of origin point of route.
- $\bullet$  destination (*List*) A list of latitude and longitude of destination point of route.
- via (Optional [List [[here\\_location\\_services.config.routing\\_config.](#page-56-0) [Via](#page-56-0)]]) – A list of tuples of latitude and longitude of via points.
- origin\_place\_options (Optional[[here\\_location\\_services.config.](#page-49-0) [base\\_config.PlaceOptions](#page-49-0)]) – PlaceOptions optinal place options for origin.
- origin\_waypoint\_options (Optional [[here\\_location\\_services.config.](#page-50-0) [base\\_config.WayPointOptions](#page-50-0)]) – WayPointOptions optional waypoint options for origin.
- destination\_place\_options (Optional[[here\\_location\\_services.config.](#page-49-0) [base\\_config.PlaceOptions](#page-49-0)]) – PlaceOptions optinal place options for destination.
- destination\_waypoint\_options (Optional[[here\\_location\\_services.config.](#page-50-0) [base\\_config.WayPointOptions](#page-50-0)]) – WayPointOptions optional waypoint options for destination.
- scooter (Optional [[here\\_location\\_services.config.routing\\_config.](#page-55-1) [Scooter](#page-55-1)]) – Additional attributes for scooter route.
- departure\_time (Optional [datetime.datetime]) datetime.datetime object.
- routing\_mode  $(str) A$  string to represent routing mode.
- alternatives  $(int)$  Number of alternative routes to return aside from the optimal route. default value is 0 and maximum is 6.
- units  $(str) A$  string representing units of measurement used in guidance instructions. The default is metric.
- lang  $(str) A$  string representing preferred language of the response. The value should comply with the IETF BCP 47.
- <span id="page-87-5"></span>• return\_results  $(Optional (List) ) - A$  list of strings.
- spans (Optional [List]) A list of strings to define which attributes are included in the response spans.
- truck (Optional [[here\\_location\\_services.config.base\\_config.Truck](#page-48-0)]) – Different truck options to use during route calculation. use object of Truck here\_location\_services.config.matrix\_routing\_config.Truck>
- avoid\_features  $(Optional[List[str]]) Avoid routes that violate these properties.$ Avoid features are defined in [AVOID\\_FEATURES](#page-55-0)
- avoid\_areas  $(Optional[List[here\_location\_services.config.$ [matrix\\_routing\\_config.AvoidBoundingBox](#page-59-0)]]) – A list of areas to avoid during route calculation. To define avoid area use object of AvoidBoundingBox here\_location\_services.config.matrix\_routing\_config. AvoidBoundingBox>.
- exclude (Optional [List [str]]) A comma separated list of three-letter country codes (ISO-3166-1 alpha-3 code) that routes will exclude.

**Returns** requests.Response object.

**Raises** [ApiError](#page-71-0) – If status\_code of API response is not 200.

### <span id="page-87-4"></span>**13.1.20 here\_location\_services.utils module**

This is a collection of utilities for using Here Location Services.

#### here\_location\_services.utils.get\_apikey()

Read and return the value of the environment variable LS\_API\_KEY.

**Returns** The string value of the environment variable or an empty string if no such variable could be found.

**Return type** str

### <span id="page-87-1"></span>**13.1.21 here\_location\_services.platform package**

### **Subpackages**

<span id="page-87-2"></span>**here\_location\_services.platform.apis package**

#### **Submodules**

#### <span id="page-87-3"></span>**here\_location\_services.platform.apis.aaa\_oauth2\_api module**

This module contains an AAAOauth2ApiClient class to perform oauth API operations.

<span id="page-87-0"></span>The HERE API reference documentation used in this module can be found here:

class here\_location\_services.platform.apis.aaa\_oauth2\_api.AAAOauth2Api(*base\_url*,

*proxies=None*)

Bases: [here\\_location\\_services.platform.apis.api.Api](#page-88-0)

This class provides access to HERE platform AAA Oauth2 APIs.

- base\_url  $(str)$  –
- proxies  $(Optional[dict]) -$

<span id="page-88-2"></span>\_\_init\_\_(*base\_url*, *proxies=None*)

#### **Parameters**

- base\_url  $(str)$  –
- proxies  $(Optional [dict]) -$

#### request\_scoped\_access\_token(*oauth*, *data*)

Request scoped access oauth2 token from platform.

#### **Parameters**

- oauth (requests\_oauthlib.oauth1\_auth.OAuth1) oauth1 configuration.
- data  $(str)$  a string which represents request body.

**Returns** a json with scoped access token.

**Return type** Dict

#### <span id="page-88-1"></span>**here\_location\_services.platform.apis.api module**

This module implements base class for low level api client.

<span id="page-88-0"></span>class here\_location\_services.platform.apis.api.Api(*access\_token*, *proxies=None*) Bases: object

Base class for low level api calls.

#### Parameters proxies (Optional [dict]) –

\_\_init\_\_(*access\_token*, *proxies=None*)

#### Parameters proxies (Optional [dict]) –

#### property headers: dict

Return HTTP request headers with Bearer token in Authorization field.

**Returns** authorization tokens

post(*url*, *data=None*, *params=None*, *headers=None*, *\*\*kwargs*) Perform a post request of an API at a specified URL with backoff.

#### **Parameters**

- $url$  (str) URL of the API.
- data (Optional [Union [dict, list, bytes, str]]) Post data for http request.
- params (Optional [dict]) Parameters to pass to the API.
- headers (Optional  $[dict]$ ) Request headers. Defaults to the api headers property.
- kwargs Optional arguments that request takes.

**Returns** response from the API.

**Return type** requests.models.Response

#### <span id="page-89-2"></span>static raise\_response\_exception(*resp*)

Parse HTTP errors status code and raise necessary exceptions.

Parameters resp (requests.models.Response) – An HTTP response to parse.

**Raises**

- [TooManyRequestsException](#page-71-1) If platform responds with HTTP 429.
- [AuthenticationException](#page-71-2) If platform responds with HTTP 401 or 403.
- Exception If client responds with any other exception.

**Return type** None

#### **Submodules**

#### <span id="page-89-1"></span>**here\_location\_services.platform.auth module**

This module provides an Auth class to authenticate an app on the platform.

The authentication is based on some credentials object and will create an access token. It can be checked if the token is still valid, and it can be refreshed, too.

<span id="page-89-0"></span>class here\_location\_services.platform.auth.Auth(*credentials*, *aaa\_oauth2\_api*)

Bases: object

This class is responsible for authenticating with the HERE platform.

It requires PlatformCredentials, AAAOauth2BaseApi object.

#### **Parameters**

- credentials ([here\\_location\\_services.platform.credentials.](#page-90-0) [PlatformCredentials](#page-90-0)) –
- aaa\_oauth2\_api ([here\\_location\\_services.platform.apis.aaa\\_oauth2\\_api.](#page-87-0) [AAAOauth2Api](#page-87-0)) –
- \_\_init\_\_(*credentials*, *aaa\_oauth2\_api*) Instantiate authentication token.

#### **Parameters**

- credentials ([here\\_location\\_services.platform.credentials.](#page-90-0) [PlatformCredentials](#page-90-0)) – an instance of PlatformCredentials
- aaa\_oauth2\_api ([here\\_location\\_services.platform.apis.aaa\\_oauth2\\_api.](#page-87-0) [AAAOauth2Api](#page-87-0)) – an instance of AAAOauth2Api required in case of Credentials type.

#### property token: Optional[str]

Return the current token or requests a new one if needed.

**Returns** a valid token

#### token\_still\_valid()

Check whether the auth token is still valid or expired.

**Returns** a boolean indicating if a token is still valid.

**Return type** bool

#### <span id="page-90-2"></span>generate\_token()

Authenticate with the HERE account service and retrieve a new token.

#### <span id="page-90-1"></span>**here\_location\_services.platform.credentials module**

This module defines classes to manage Platform credentials.

#### <span id="page-90-0"></span>class here\_location\_services.platform.credentials.PlatformCredentials(*cred\_properties*) Bases: object

Credentials provides functions for dealing with the HERE platform Credentials.

Credentials can be read from the following locations:

- The default location: "~/.here/credentials.properties"
- A custom path to a credentials properties file
- Environment variables

#### Parameters cred\_properties (pyhocon.config\_tree.ConfigTree) -

#### \_\_init\_\_(*cred\_properties*)

Instantiate the credentials object.

**Parameters cred\_properties** (*pyhocon.config\_tree.ConfigTree*) – the properties of Credentials.

#### classmethod from\_default()

Return the credentials object from the default default credential path at '~/.here/credentials.properties'.

If environmental variables are set, these values will override the ones found in the default file.

If no default file is found, this method will try to read the credentials from the environmental variables.

#### **Returns** credentials

**Return type** *[here\\_location\\_services.platform.credentials.PlatformCredentials](#page-90-0)*

#### classmethod from\_credentials\_file(*path*)

Return the credentials object from a specified credentials path.

Parameters path (Union[str, pathlib.Path]) - path to a HERE platform credentials.properties file.

**Returns** credentials

**Raises** [ConfigException](#page-71-3) – Erroneous credentials.properties file in path

**Return type** *[here\\_location\\_services.platform.credentials.PlatformCredentials](#page-90-0)*

#### classmethod from\_env()

Return the credentials object from the following environment variables:

- HERE\_USER\_ID
- HERE\_CLIENT\_ID
- HERE\_ACCESS\_KEY\_ID
- HERE\_ACCESS\_KEY\_SECRET
- HERE\_TOKEN\_ENDPOINT\_URL (optional)

<span id="page-91-1"></span>**Returns** credentials parsed from the environment variables

**Raises** [ConfigException](#page-71-3) – missing environmental variables that are mandatory

**Return type** *[here\\_location\\_services.platform.credentials.PlatformCredentials](#page-90-0)*

#### patch\_using\_env()

Patch the credentials by reading the following environment variables and applying them accordingly.

- HERE\_USER\_ID
- HERE\_CLIENT\_ID
- HERE\_ACCESS\_KEY\_ID
- HERE\_ACCESS\_KEY\_SECRET
- HERE\_TOKEN\_ENDPOINT\_URL

Whenever such an environment variable is set, it overrides the one loaded from file.

## <span id="page-91-0"></span>**13.1.22 here\_location\_services.destination\_weather\_api module**

This module contains classes for accessing [HERE Destination Weather API.](https://developer.here.com/documentation/destination-weather/dev_guide/topics/overview.html)

class here\_location\_services.destination\_weather\_api.DestinationWeatherApi(*api\_key=None*,

*auth=None*, *proxies=None*, *country='row'*)

#### Bases: [here\\_location\\_services.apis.Api](#page-46-0)

A class for accessing HERE routing APIs.

#### **Parameters**

- api\_key  $(Optional[str]) -$
- auth (Optional [[here\\_location\\_services.platform.auth.Auth](#page-89-0)]) –
- proxies  $(Optional [dict]) -$
- country  $(str)$  –

\_\_init\_\_(*api\_key=None*, *auth=None*, *proxies=None*, *country='row'*)

#### **Parameters**

- api\_key (Optional [str]) -
- auth (Optional [[here\\_location\\_services.platform.auth.Auth](#page-89-0)]) -
- proxies  $(Optional[dict]) -$
- country  $(str)$  –

get\_dest\_weather(*products*, *at=None*, *query=None*, *zipcode=None*, *hourly\_date=None*,

*one\_observation=None*, *language=None*, *units=None*)

Retrieves weather reports, weather forecasts, severe weather alerts and moon and sun rise and set information.

See further information Here Destination Weather API <https://developer.here.com/documentation/destination*weather/dev\_guide/topics/overview.html>\_*.

- <span id="page-92-0"></span>• products  $(List[str]) - List$  of DestWeatherProduct identifying the type of report to obtain.
- at  $(Optional[List]) A$  list of latitude and longitude specifying the area covered by the weather report.
- query (Optional [str]) Free text query. Examples: "125, Berliner, berlin", "Beacon, Boston"
- zipcode (*Optional* [str]) ZIP code of the location. This parameter is supported only for locations in the United States of America.
- hourly\_date (Optional [Union [datetime.date, datetime.datetime]]) Date for which hourly forecasts are to be retrieved. Can be either a *date* or *datetime* object
- **one\_observation** (*Optional* [bool]) Boolean, if set to true, the response only includes the closest location. Only available when the *product* parameter is set to *DEST\_WEATHER\_PRODUCT.observation*.
- language (Optional [str]) Defines the language used in the descriptions in the response.
- units  $(Optional [str])$  Defines whether units or imperial units are used in the response.

**Returns** requests.Response object.

**Raises** [ApiError](#page-71-0) – If status\_code of API response is not 200.

get\_weather\_alerts(*geometry*, *start\_time*, *id=None*, *weather\_severity=None*, *weather\_type=None*, *country=None*, *end\_time=None*, *width=50000*)

Retrieves weather reports, weather forecasts, severe weather alerts and moon and sun rise and set information.

See further information *Here Destination Weather API <https://developer.here.com/documentation/destinationweather/dev\_guide/topics/overview.html>\_*.

#### **Parameters**

- geometry (Union[geojson.geometry.Point, geojson.geometry.LineString, geojson.geometry.Polygon, geojson.geometry.MultiPolygon]) – Point or LineString or Polygon or MultiPolygon defining the route or a single location
- start\_time (datetime.datetime) Start time of the event
- id  $(Optional [str]) -$ Unique weather alert id.
- weather\_severity  $(Optional[int]) -$  Defines the severity of the weather event as defined in WeatherSeverity.
- weather\_type  $(Optional[str])$  Defines the type of the weather event as defined in WeatherType.
- country (Optional [str]) String for ISO-3166-1 2-letter country code.
- end\_time (Optional [datetime.datetime]) End time of the event. If not present, warning is valid until it is not removed from the feed by national weather institutes (valid until warning is present in the response)
- width  $(Optional[int]) int.$  default 50000

**Returns** requests.Response object.

**Raises** [ApiError](#page-71-0) – If status\_code of API response is not 200.

## **CHAPTER**

## **FOURTEEN**

## **CHANGELOG**

# **14.1 here-location-services 0.3.0 (2021-07-22)**

- Fixed Via waypoint and place options for routing.
- Added interactive examples in the documentation.

# **14.2 here-location-services 0.2.0 (2021-04-19)**

- Add Routing API
- Add Matrix Routing API
- Add config for categories

# **14.3 here-location-services 0.1.0 (2021-02-15)**

• Initial release

## **CHAPTER**

**FIFTEEN**

## **CONTRIBUTING TO HERE LOCATION SERVICES FOR PYTHON**

Thank you for taking the time to contribute.

The following is a set of guidelines for contributing to this package. These are mostly guidelines, not rules. Use your best judgement and feel free to propose changes to this document in a pull request.

# **15.1 Coding Guidelines**

• Lint your code contributions as per [pep8 guidelines.](https://www.python.org/dev/peps/pep-0008/)

To help you out, we have included a *Makefile* in the root directory which supports the commands below: Autoformat code using black:

make black

Check for linting errors:

make lint

• Sort the imports in each python file as per [pep8 guidelines imports.](https://www.python.org/dev/peps/pep-0008/#imports) Please execute the isort utility to have the imports sorted auto-magically.

## **15.2 Notebooks**

Example Notebooks are provided in [Notebooks.](https://github.com/heremaps/here-location-services-python/-/tree/master/docs/notebooks)

## **15.3 Signing each Commit**

When you file a pull request, we ask that you sign off the [Developer Certificate of Origin](https://developercertificate.org/) (DCO) in each commit. Any Pull Request with commits that are not signed off will be rejected by the [DCO check.](https://probot.github.io/apps/dco/)

A DCO is a lightweight way to confirm that a contributor wrote or otherwise has the right to submit code or documentation to a project. Simply add Signed-off-by as shown in the example below to indicate that you agree with the DCO.

The git flag *-s* can be used to sign a commit:

git commit -s -m 'README.md: Fix minor spelling mistake'

The result is a signed commit message:

README.md: Fix minor spelling mistake

Signed-off-by: John Doe <john.doe@example.com>

## **CHAPTER**

# **SIXTEEN**

# **INDICES AND TABLES**

- genindex
- modindex
- search

## **PYTHON MODULE INDEX**

### h

here\_location\_services, [43](#page-46-1) here\_location\_services.\_\_version\_\_, [43](#page-46-2) here\_location\_services.apis, [43](#page-46-3) here\_location\_services.autosuggest\_api, [59](#page-62-0) here\_location\_services.config, [44](#page-47-0) here\_location\_services.config.autosuggest\_config, [47](#page-50-2) here\_location\_services.config.base\_config, [44](#page-47-1) here\_location\_services.config.dest\_weather\_config, [49](#page-52-0) here\_location\_services.config.isoline\_routing\_config, [48](#page-51-0) here\_location\_services.config.matrix\_routing\_config, [54](#page-57-3) here\_location\_services.config.routing\_config, [51](#page-54-1) here\_location\_services.config.search\_config, [56](#page-59-2) here\_location\_services.config.url\_config, [59](#page-62-1) here\_location\_services.destination\_weather\_api, [88](#page-91-0) here\_location\_services.exceptions, [68](#page-71-4) here\_location\_services.geocoding\_search\_api, [60](#page-63-0) here\_location\_services.isoline\_routing\_api, [62](#page-65-0) here\_location\_services.ls, [69](#page-72-0) here\_location\_services.matrix\_routing\_api, [64](#page-67-0) here\_location\_services.platform, [84](#page-87-1) here\_location\_services.platform.apis, [84](#page-87-2) here\_location\_services.platform.apis.aaa\_oauth2\_api, [84](#page-87-3) here\_location\_services.platform.apis.api, [85](#page-88-1) here\_location\_services.platform.auth, [86](#page-89-1) here\_location\_services.platform.credentials, [87](#page-90-1) here\_location\_services.responses, [81](#page-84-7) here\_location\_services.routing\_api, [82](#page-85-4) here\_location\_services.utils, [84](#page-87-4)

# **INDEX**

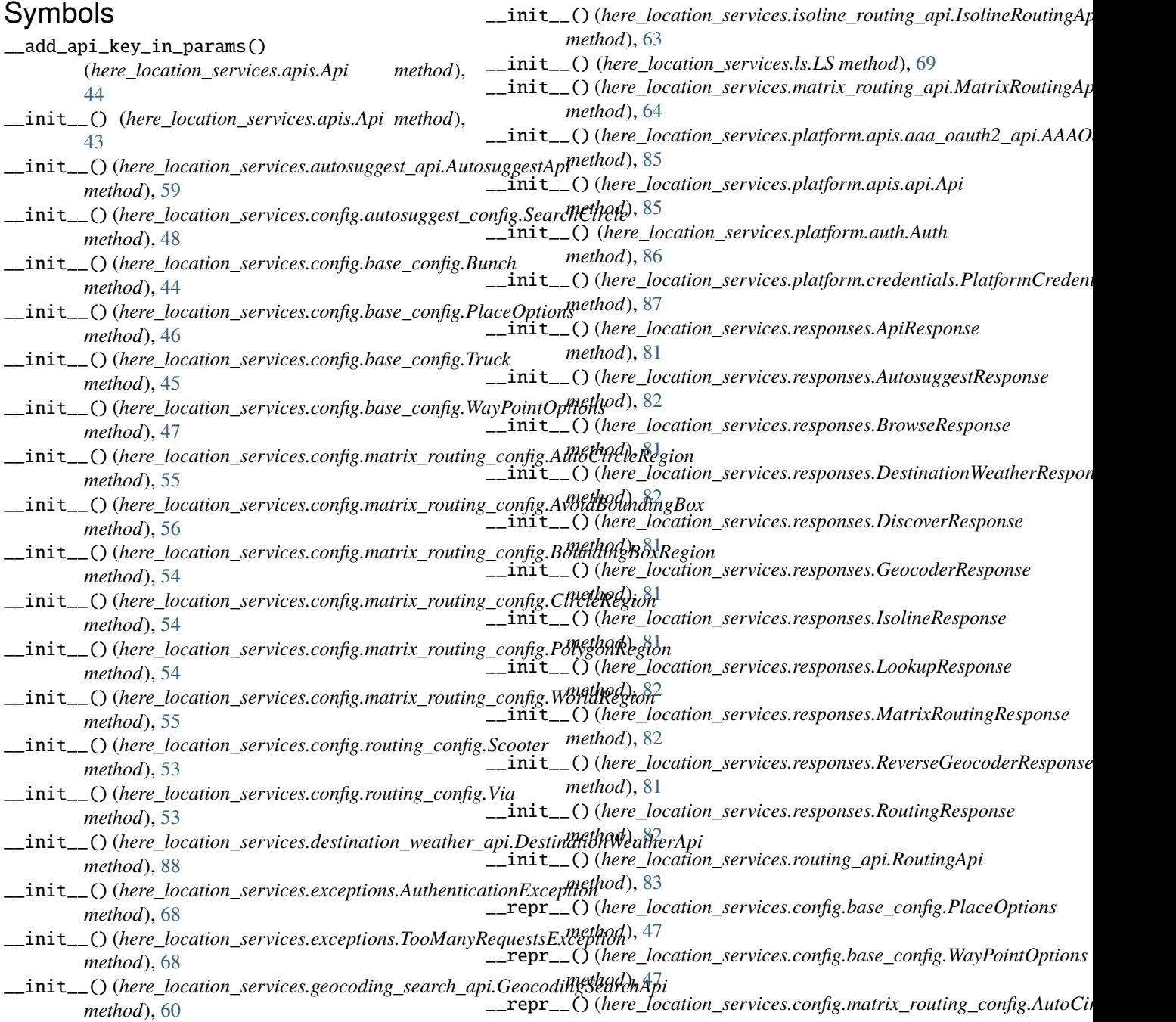

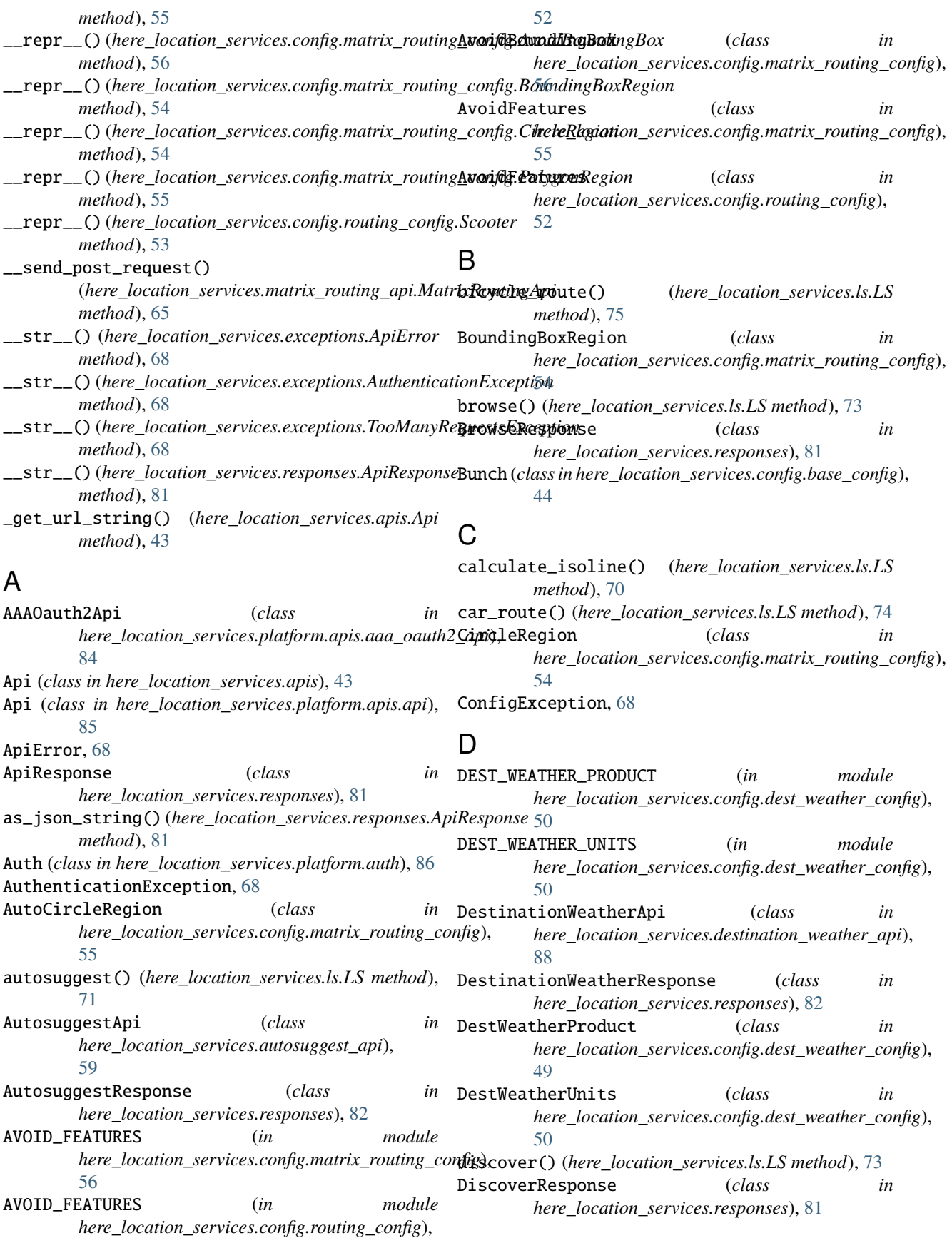

![](_page_104_Picture_530.jpeg)

here\_location\_services.platform.credentials module, [87](#page-90-2) here\_location\_services.responses module, [81](#page-84-8) here\_location\_services.routing\_api module, [82](#page-85-5) here location services.utils module, [84](#page-87-5) I ISOLINE\_ROUTING\_AVOID\_FEATURES (*in module here\_location\_services.config.isoline\_routing\_config*), here\_location\_services.config.isoline\_routing\_config, [49](#page-52-1) ISOLINE\_ROUTING\_TRANSPORT\_MODE (*in module here\_location\_services.config.isoline\_routing\_config*), [48](#page-51-1) IsolineResponse (*class in here\_location\_services.responses*), [81](#page-84-8) IsolineRoutingApi (*class in here\_location\_services.isoline\_routing\_api*), [62](#page-65-1) IsolineRoutingAvoidFeatures (*class in here\_location\_services.config.isoline\_routing\_config*), [49](#page-52-1) IsolineRoutingTransportMode (*class in here\_location\_services.config.isoline\_routing\_config*), [48](#page-51-1) L lookup() (*here\_location\_services.ls.LS method*), [74](#page-77-0) LookupResponse (*class in here\_location\_services.responses*), [81](#page-84-8) LS (*class in here\_location\_services.ls*), [69](#page-72-1) M matrix() (*here\_location\_services.ls.LS method*), [79](#page-82-0) MATRIX\_ATTRIBUTES (*in module here\_location\_services.config.matrix\_routing\_config*), [55](#page-58-4) matrix\_route() (*here\_location\_services.matrix\_routing\_api.MatrixRoutingApi* [87](#page-90-2) *method*), [65](#page-68-0) matrix\_route\_async() (*here\_location\_services.matrix\_routing\_api.MatrixRoutingApi* here\_location\_services.utils, [84](#page-87-5) *method*), [66](#page-69-0) MatrixAttributes (*class in here\_location\_services.config.matrix\_routing\_config*), [55](#page-58-4) MatrixRoutingApi (*class in here\_location\_services.matrix\_routing\_api*), [64](#page-67-1) MatrixRoutingResponse (*class in here\_location\_services.responses*), [82](#page-85-5) module here\_location\_services, [43](#page-46-4) here\_location\_services.\_\_version\_\_, [43](#page-46-4) here\_location\_services.apis, [43](#page-46-4) here\_location\_services.autosuggest\_api, [59](#page-62-2) here\_location\_services.config, [44](#page-47-2) here\_location\_services.config.autosuggest\_config, [47](#page-50-3) here\_location\_services.config.base\_config, [44](#page-47-2) here\_location\_services.config.dest\_weather\_config, [49](#page-52-1) [48](#page-51-1) here\_location\_services.config.matrix\_routing\_config, [54](#page-57-4) here\_location\_services.config.routing\_config, [51](#page-54-2) here\_location\_services.config.search\_config, [56](#page-59-3) here\_location\_services.config.url\_config, [59](#page-62-2) here\_location\_services.destination\_weather\_api, [88](#page-91-1) here\_location\_services.exceptions, [68](#page-71-5) here\_location\_services.geocoding\_search\_api, [60](#page-63-1) here\_location\_services.isoline\_routing\_api, [62](#page-65-1) here\_location\_services.ls, [69](#page-72-1) here\_location\_services.matrix\_routing\_api, [64](#page-67-1) here\_location\_services.platform, [84](#page-87-5) here\_location\_services.platform.apis, [84](#page-87-5) here\_location\_services.platform.apis.aaa\_oauth2\_api, [84](#page-87-5) here\_location\_services.platform.apis.api, [85](#page-88-2) here\_location\_services.platform.auth, [86](#page-89-2) here\_location\_services.platform.credentials, here\_location\_services.responses, [81](#page-84-8) here\_location\_services.routing\_api, [82](#page-85-5) N new() (*here\_location\_services.responses.ApiResponse class method*), [81](#page-84-8)  $\left( \ \right)$ OPTIMISED\_FOR (*in module here\_location\_services.config.isoline\_routing\_config*), [49](#page-52-1) OptimisedFor (*class in here\_location\_services.config.isoline\_routing\_config*),

![](_page_106_Picture_510.jpeg)

[48](#page-51-1)

[48](#page-51-1)

SHOW (*in module here\_location\_services.config.autosuggest\_config*),

*here\_location\_services.responses*), [81](#page-84-8) route() (*here\_location\_services.routing\_api.RoutingApi method*), [83](#page-86-0)

ReverseGeocoderResponse (*class in*

# T

![](_page_107_Picture_235.jpeg)

Via (*class in here\_location\_services.config.routing\_config*), [53](#page-56-1)

# W

![](_page_107_Picture_236.jpeg)